# **מטריצת לדים 64x32**

### **.1 מבוא**

מטריצת לדים של 64x32 משמשת להצגת תמונות, הודעות , שעונים משחקים ועוד. התצוגה נראית באיור הבא :

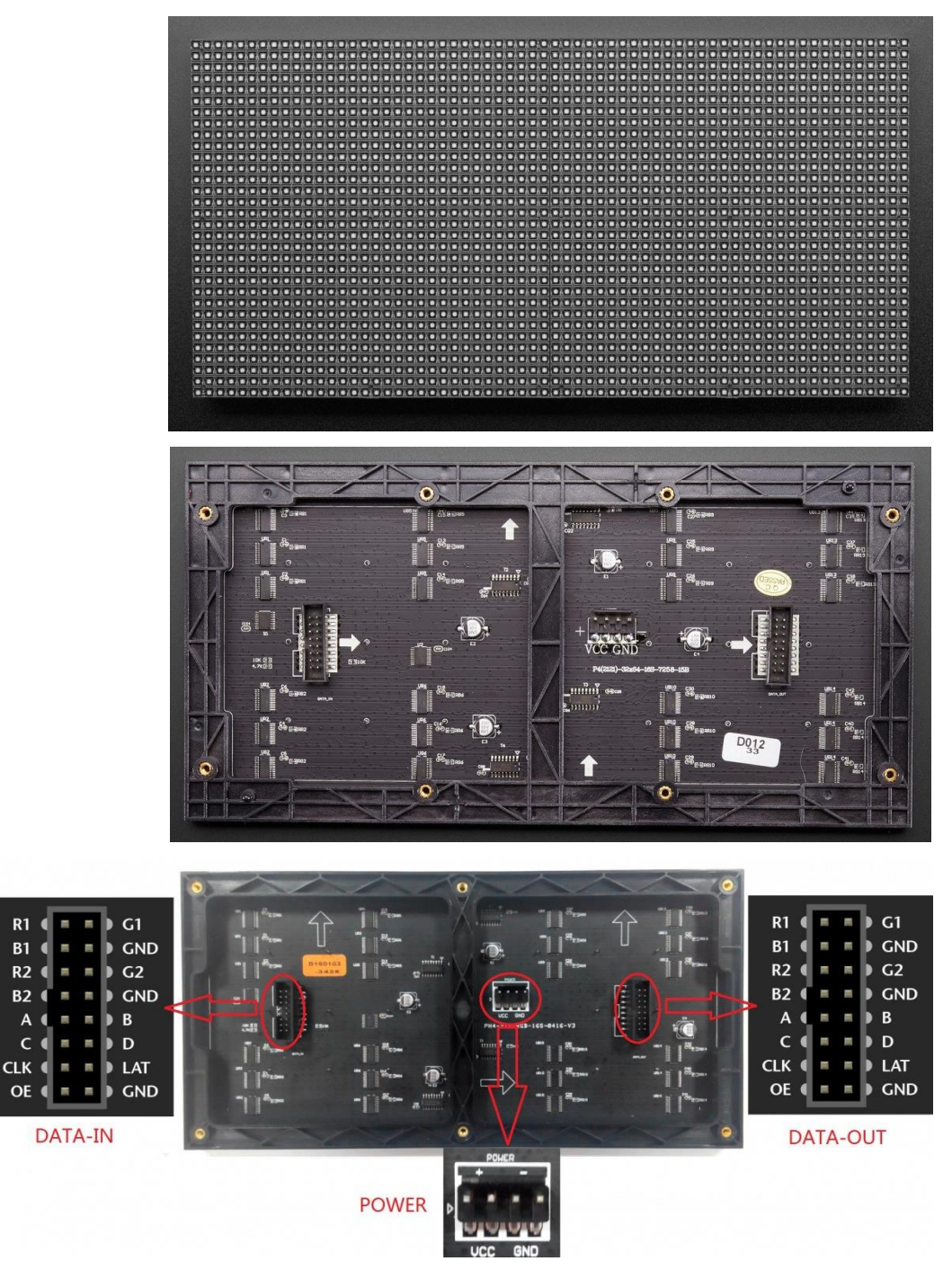

היור 1 : תצוגת 32x64 RGB matrix בחלק העליון התצוגה במרכז המעגל המודפס ובחלק התחתון הקונקטורים בכרטיס

המידות של הכרטיס הן : כ 13 ס"מ על 26 ס"מ ויש 2048=432<br/> לדים RGB ובסך הכך : 2048\* $\bigoplus$  הכרטיס הן הכך ה

#### **.2 עיקרון העבודה עם התצוגה**

**המטריצה מורכבת מ 2 מעגלי אלקטרוניקה של 64\*16 לדים . מעגל אלקטרוניקה אחד נקרא A והשני נקרא B .**  כאשר רוצים לדחוף זרם לכמות כזו גדולה של לדים יש לנו 2 בעיות עיקריות :

**.**2**א** צריך ספק כוח של 5 וולט שמסוגל לתת זרם לפי החישוב הבא :

כל לד צורכת כ 20 מילי אמפר כד שאם נרצה צבע לבו בכל הלדים אז יש להפעיל את כל 3 הצבעים ( אדום ירוק וכחול ( ומכאן :

Itotal = 2048 \* 3 \* 20mA = 122.88 אמפר

כמובן שזהו ספק כוח ענק, יקר ולא מעשי.

**.2ב** כמות ההדקים להפעלת הלדים תהיה עצומה : 6144 = 3 \* 2048 קווים לפחות ועוד קווי מתח ואדמה. שוב זהו מספר לא הגיוני מבחינת גודל ומחיר.

כדי להתגבר על הבעיות של הזרם וכמות ההדקים עובדים עם התצוגה בריבוב זמן. מחלקים את התצוגה לשורות ועמודות. באיור כל עיגול הוא לד שלה 3 רגליים , אחת עבור האדום , השנייה עבור הירוק והשלישית עבור הכחול . כל האנודות של הלדים בשורה הראשונה מחוברות יחד לקו של שורה 0 . גם בשורה השנייה האנודות של כל הלדים מחוברות יחד אל שורה 1 וכך הלאה. העמודות מחוברות לקתודות של כל לד. כל הקטודות של הלדים בעמודה 0 בכל השורות מחוברות יחד. לכל לד אנודה אחת ו 3 קתודות . הלדים מחוברות בחיבור אנודה משותפת A.C . האיור הבא עוזר להבין את עיקרון הפעולה :

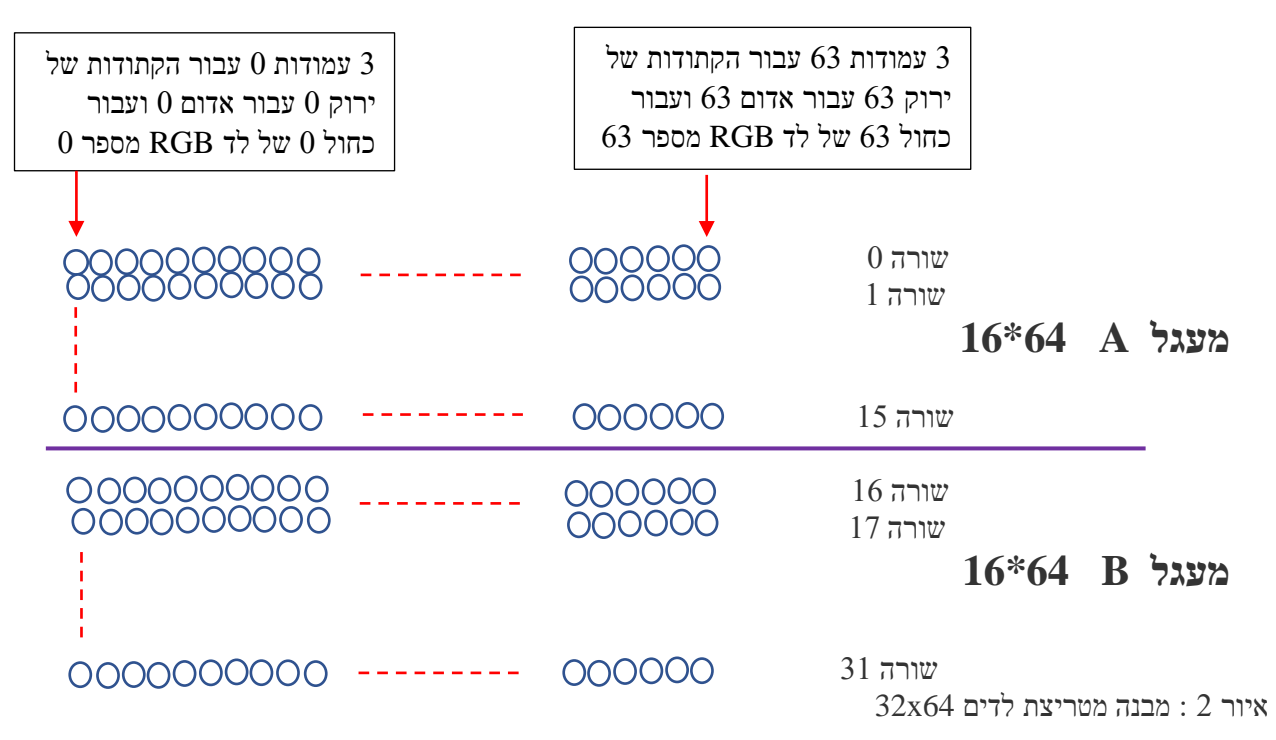

הלד השמאלית למעלה היא הלד הראשונה . לכן הקתודות שלה מחוברות לעמודות 0 של הירוק האדום והכחול. הלד האחרונה מימין היא לד מספר 63 ( מתחילים מ 0 עד 63 ) ולכן הקתודות שלה מחוברות לעמודות 63 של הירוק האדום והכחול. סה"כ . כל לדים RGB היא 3 קתודות (האנודה מתחברת לכל האנודות בשורה) האנודות לכל האנודות השורה . הרעיון הוא לתת 5 וולט לאנודות של השורה הראשונה שהיא שורה 0 (ולשאר האנודות של השורות האחרות 0 וולט ) ולכן רק הלדים המחוברות לשורה 0 יכולות לדלוק. בעזרת 12 רכיבי 74HC595 (שנרחיב עליהם בהמשך ) המתחלקים ל 3 קבוצות של 4 רכיבים ( 4 עבור הצבע האדום , 4 עבור הצבע הירוק ו 4 עבור הצבע הכחול) מוציאים 192 = 3 \* 64 ביטים אל העמודות של התצוגה. בעמודה ששמים בה 0 הלד בצבע המתאים יידלק ובעמודה ששמים '1' הלד לא נדלקת. לאחר מכן מכבים את שורה מספר 0 ומעבירים 5 וולט אל כל האנודות של שורה מספר 1 . שוב מוציאים 192 ביטים אל העמודות )קתודות ( ומדליקים את הלדים שבשורה השנייה.

התהליך חוזר על עצמו עבור כל שורה . בסיום השורה האחרונה חוזרים אל שורה מספר 0 וחוזר חלילה. אם עושים את הפעולה של הריבוב מספיק פעמים בשנייה העין לא מבחינה שאנחנו מכבים את השורות אלא היא רואה את התמונה בכללותה בדומה לתמונה בטלוויזיה .

**באופן מעשי, כדי לא לבצע פעולת ריבוב על 32 שורות מדליקים במקביל את שורות 0 ו ,16 שורה 1 ו 17 וכך הלאה והריבוב מתבצע על פעמיים 16 שורות**.

החיסרון של תצוגה כזו היא שלא ניתן לעבוד עם PWM ולקבוע את עוצמת ההארה של לד. או שהלד דולקת או כבויה. באיור הבא נראה דוגמה של תצוגה קטנה של 8\*8 . התצוגה שלנו שהיא 32\*64 יש 32 שורות ו 64 לדים RGB בכל שורה . קל יותר להסביר את העיקרון על חלק קטן מהתצוגה מאשר על כל 3x64 עמודות.

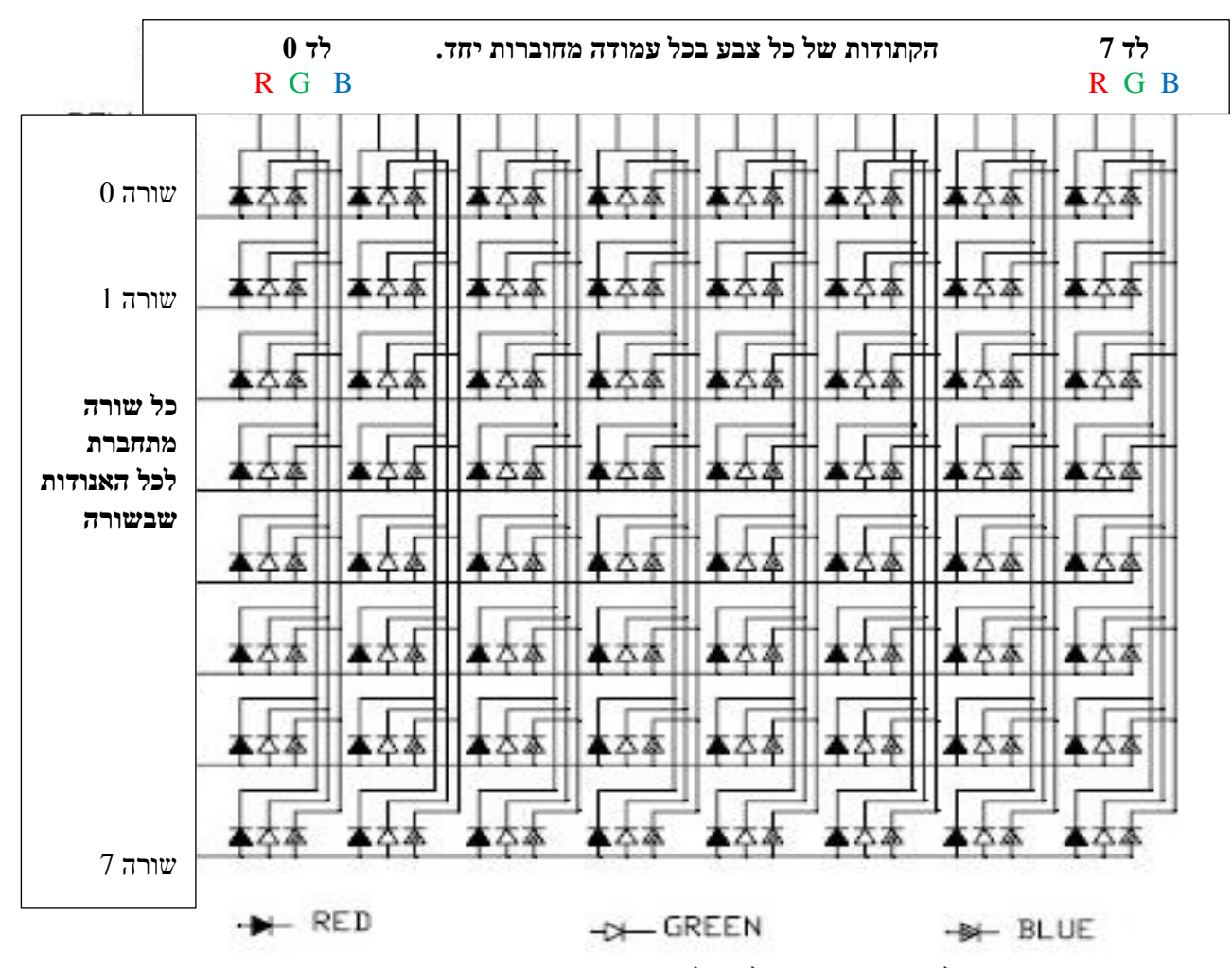

איור 3 : מבנה של תצוגה "קטנה" של 8 על 8 .

באיור רואים שהשורות מתחברות לאנודות של כל לד והעמודות לקתודות של כל לד.

נניח שרוצים להדליק בתצוגה את התו " ה " בצבע אדום. הקתודות של הכחול והירוק מקבלות '1' בכל המצבים והן בחושך.

ניתן '1' לשורה הראשונה ו 00000000 לעמודות של הקתודות האדומות.

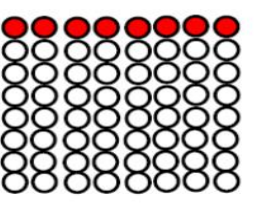

ניתן '1' לשורה השנייה ו 111111110 לעמודות של הקתודות האדומות.

ניתן '1' לשורה השלישית ו 111111110 לעמודות של הקתודות האדומות.

ניתן '1' לשורה הרביעית ו 111111110 לעמודות של הקתודות האדומות.

ניתן '1' לשורה החמישית ו 011111110 לעמודות של הקתודות האדומות.

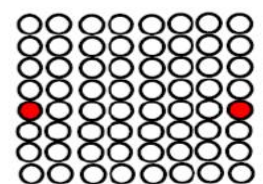

ניתן '1' לשורה השישית ו 011111110 לעמודות של הקתודות האדומות.

ניתן '1' לשורה השביעית ו 011111110 לעמודות של הקתודות האדומות.

ניתן '1' לשורה השמינית ו 011111110 לעמודות של הקתודות האדומות.

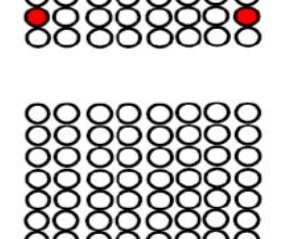

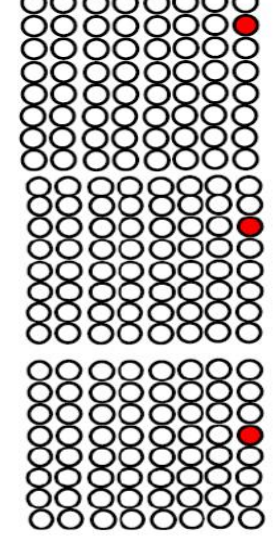

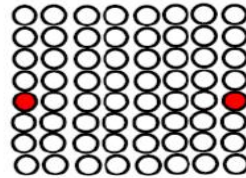

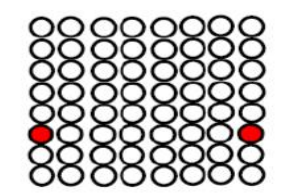

אם נעבור על השורות אחת אחרי השנייה במהירות רבה , למעלה מ 16 פעמים בשנייה , אז העין והמוח "יזכרו"

רק את הנקודות בצבע האדום ונקבל את התו הרצוי **ה** . התופעה נקראת Vision of Persistence -

ההתמדה בראייה - בדומה להצגת תמונה בטלוויזיה.

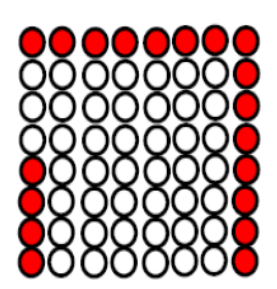

**.2ג** דוגמה לחיבור מטריצת לדים של 4x4 כולל האלקטרוניקה שמפעילה אותה.

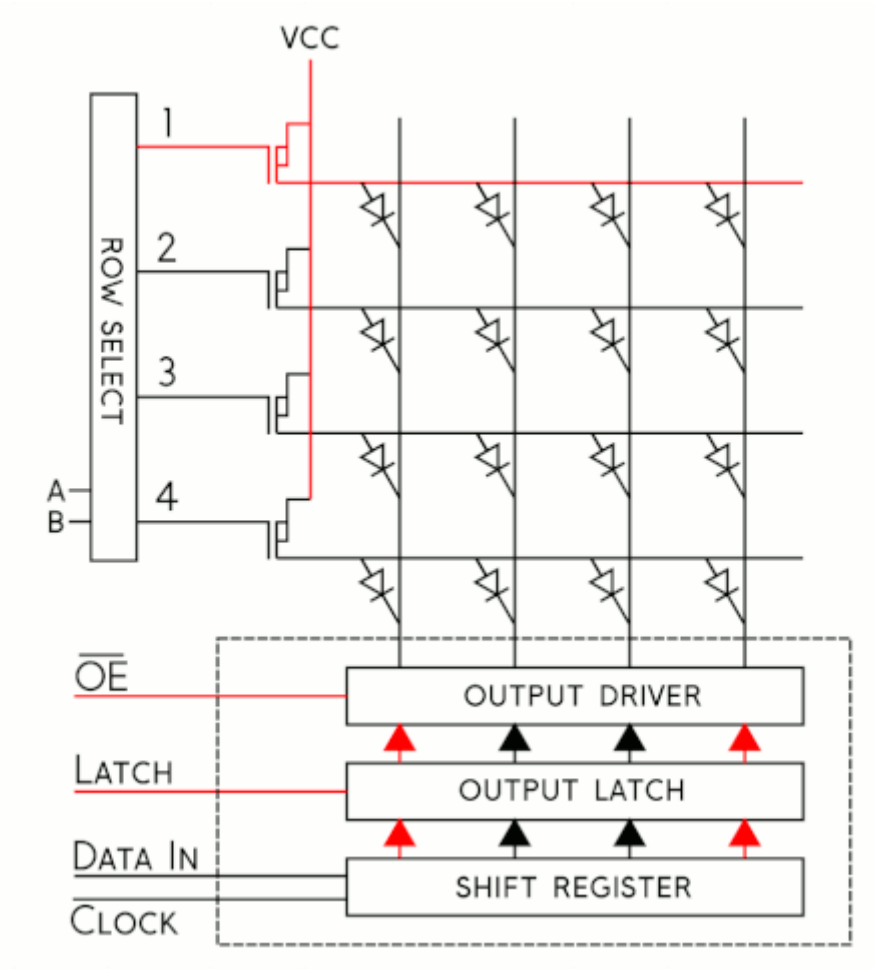

 $\frac{\text{https://www.sparkfun.com/news/2650}}{3}$  . האיור הוא מהאתר  $\frac{\text{https://www.sparkfun.com/news/2650}}{3}$ 

בדוגמה כאן יידלקו 2 הלדים הקיצוניים בשורה הראשונה .

הרעיון הוא להכניס נתון טורי של 4 ביטים ב הדק In Data ובעזרת 4 פולסי שעון בהדק Clock להעביר את הנתון לתוך רגיסטר ) ההזזה. לאחר מכן לתת פקודת נעילה בהדק Latch . בהדק E $\overline{\rm CE} - {\rm Output}$  – אפשור יציאה לחסום את היציאות ללדים – הלדים בחושך) , לאחר מכן יש לבחור שורה בעזרת ההדקים B  $A$  הנכנסים אל ROW SELECT – בחירת שורה ואז לאפשר את היציאות בהדק OE והתהליך יחזור על עצמו עבור השורה הבאה.

באיור הבא מתוארת 2 השורות הנדלקות במקביל.

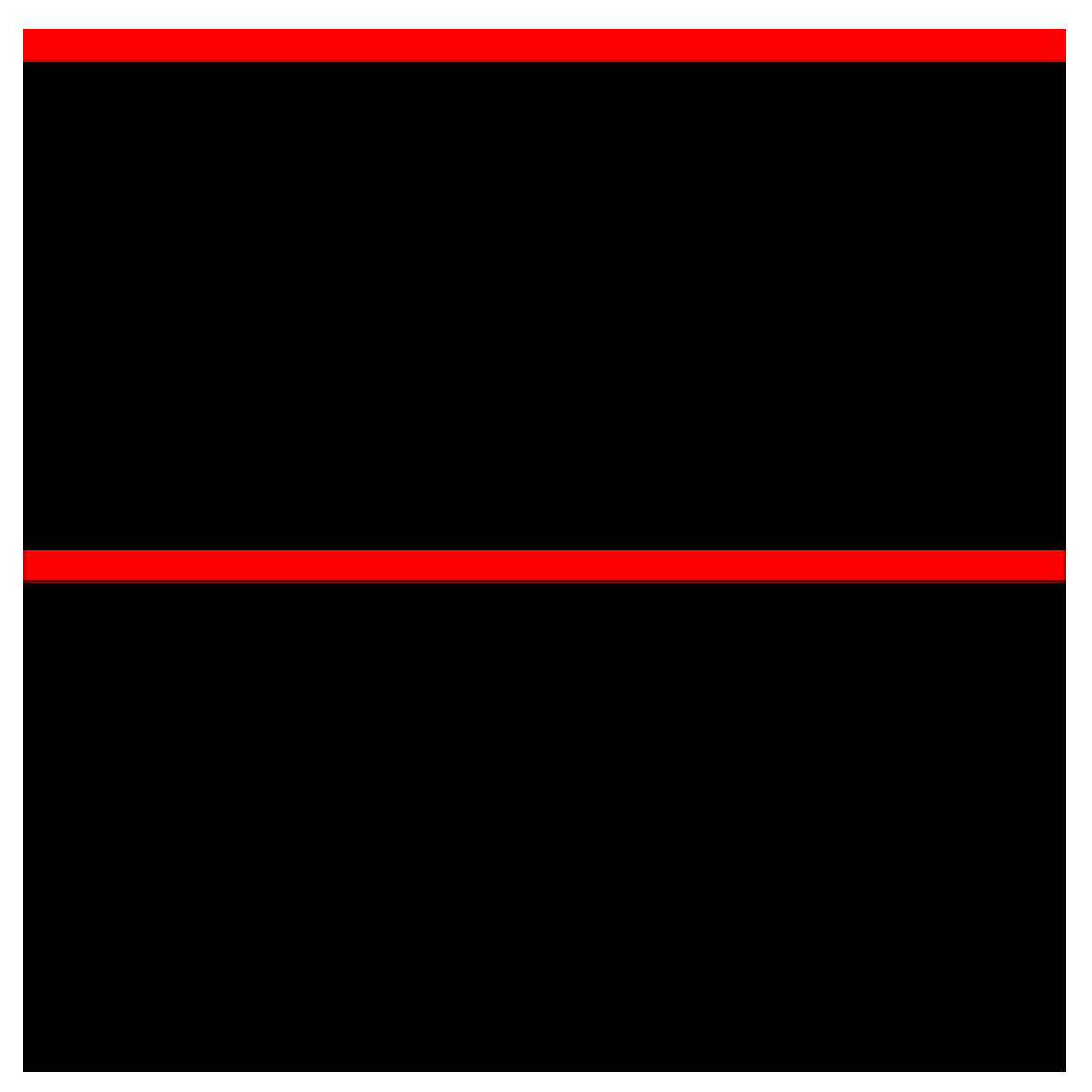

.16X16 איור 3.ב : דוגמה להדלקת השורות בתצוגה של 16X16.

מהאיור רואים שבו זמנית דולקות תמיד 2 שורות. בדוגמה כאן דולקות השורות 0 ו 8 .

אחריהן שורה 1 ו 17 וכך הלאה עד שדולקת שורה 7 ו 15 ואז חוזרים לשורה 0 ו 16 . במטריצה של 64x32 יידלקו השורות 0 ו 16 אחר כך 1 ו 17 וכך הלאה עד 15 ו 31 ושוב נחזור ל 0 ו 16 . בצורה כזו במקום לעשות סריקה של 1:32 עושים של 1:16 .

# **.3 חיבורים לארדואינו מגה**

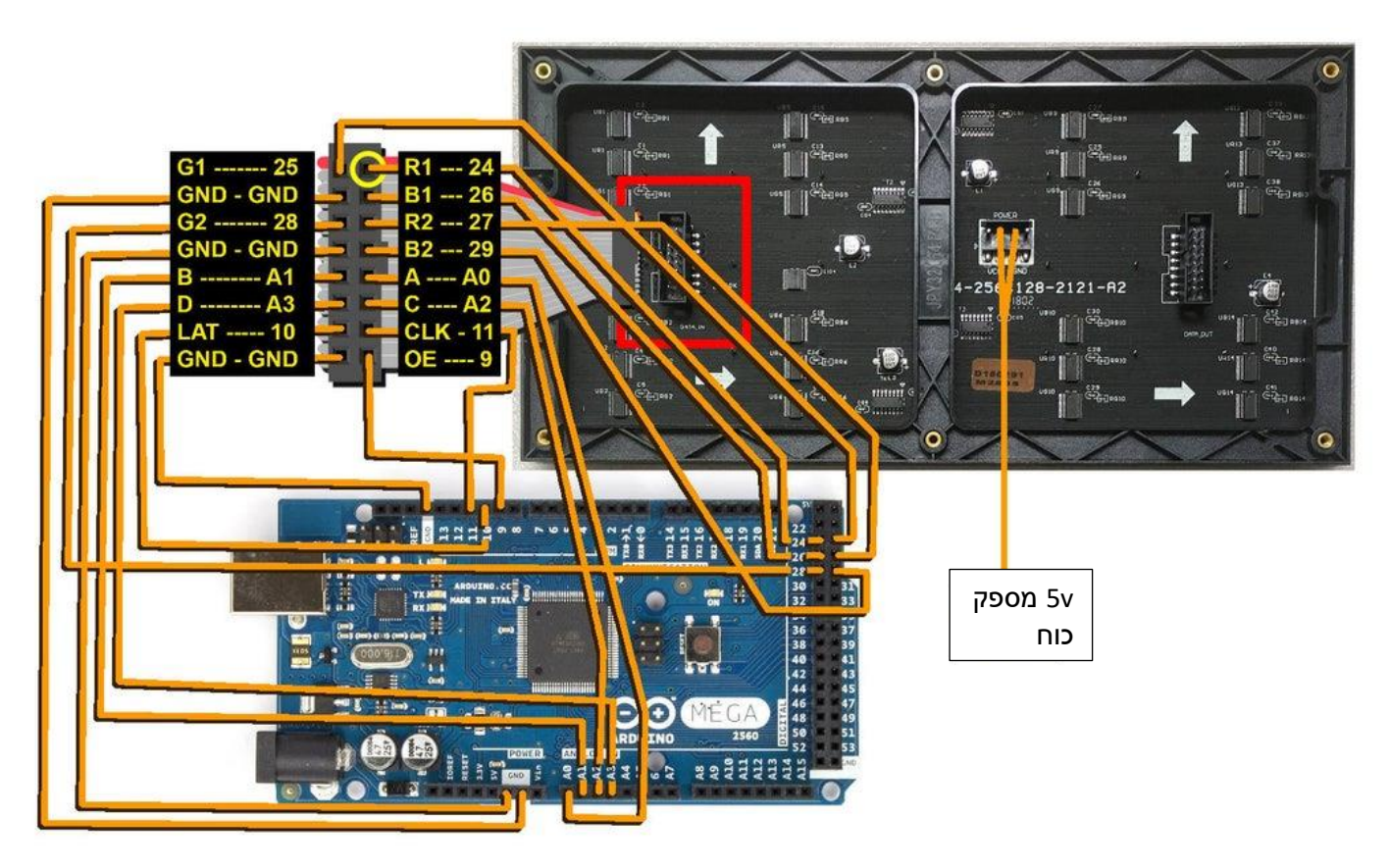

איור 4 : חיבור התצוגה לארדואינו מגה

בטבלה שבעמוד הבא רואים את חיבורי התצוגה אל כרטיס ארדואינו אונו ואל כרטיס ארדואינו מגה. ההדקים בעמודה השמאלית בטבלה הנקראים 0B0,G0,R מתאימים להדקים 1B1,G1,R באיור למעלה. ההדקים בעמודה השמאלית בטבלה הנקראים 1B1,G1,R מתאימים להדקים 2B2,G2,R באיור למעלה. העמודה השמאלית מציינת את שם ההדק. העמודה השנייה משמאל מציינת את מספר ההדק בקונקטור. העמודה השלישית מציינת לאיזה הדק בארדואינו אונו מתחבר ההדק בקונקטור והעמודה הבאה מציינת את מספר ההדק בארדואינו מגה. העמודה הימנית מתארת את תפקידו של ההדק.

כדאי לשים לב שההדקים 0B 0G 0R הם הנתונים עבור 16 השורות הראשונות במטריצה ואילו ההדקים 1B 1G 1R הם עבור 16 השורות הבאות במטריצה. בטבלה השורות נקראות 1 עד 16 ואנחנו קראנו להן מקודם 0 עד 15 . בטבלה השורות נקראות 17 עד 32 ואנחנו קראנו להן מקודם 16 עד 31 .

ההדקים D C B A קובעים איזו שורה מדליקים . כאשר יש בכל 4 ההדקים '0' אז השורות הנדלקות הן 0 ו 16 . כאשר ה יש ב 4 ההדקים האלו '1' אז השורות הנדלקות הן 15 ו 31 .

#### www.arikporat.com

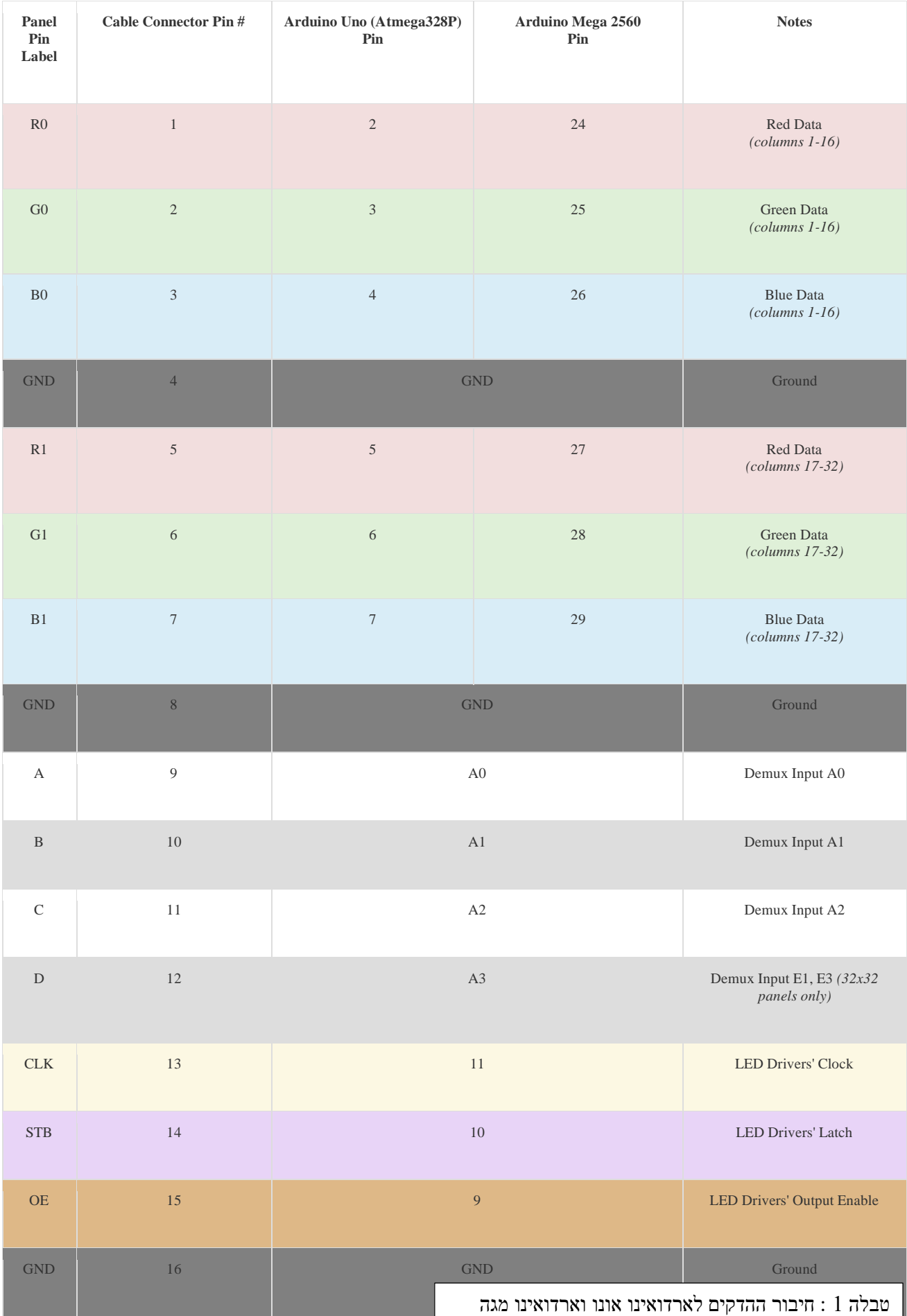

### החיבורים של התצוגה למיקרו בקר 32ESP נראים בטבלה הבאה:

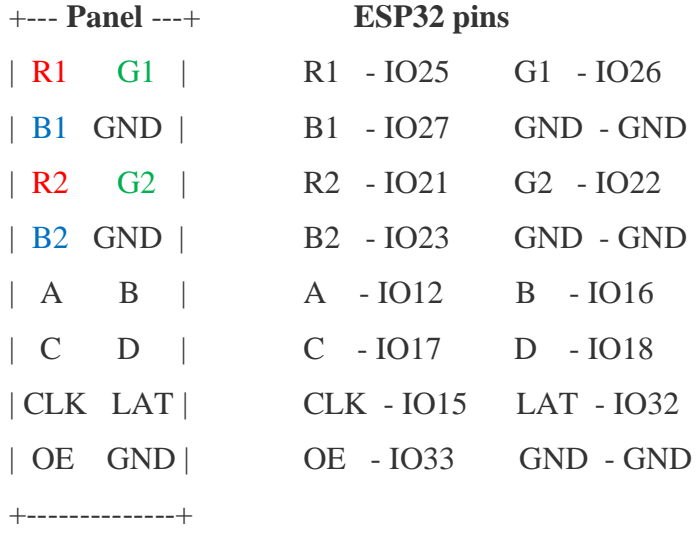

 $\mathtt{ESP}32$ אל : חיבור המטריצה היבור המטריצה

תוכנה של המטריצה ו 32ESP בסיבת ארדואינו ניתן למצוא בקישור :

GitHub - [NeoCat/ESP32-P3RGB64x32MatrixPanel: ESP32 Arduino library for the P3 64x32 RGB matrix panels](https://github.com/NeoCat/ESP32-P3RGB64x32MatrixPanel)

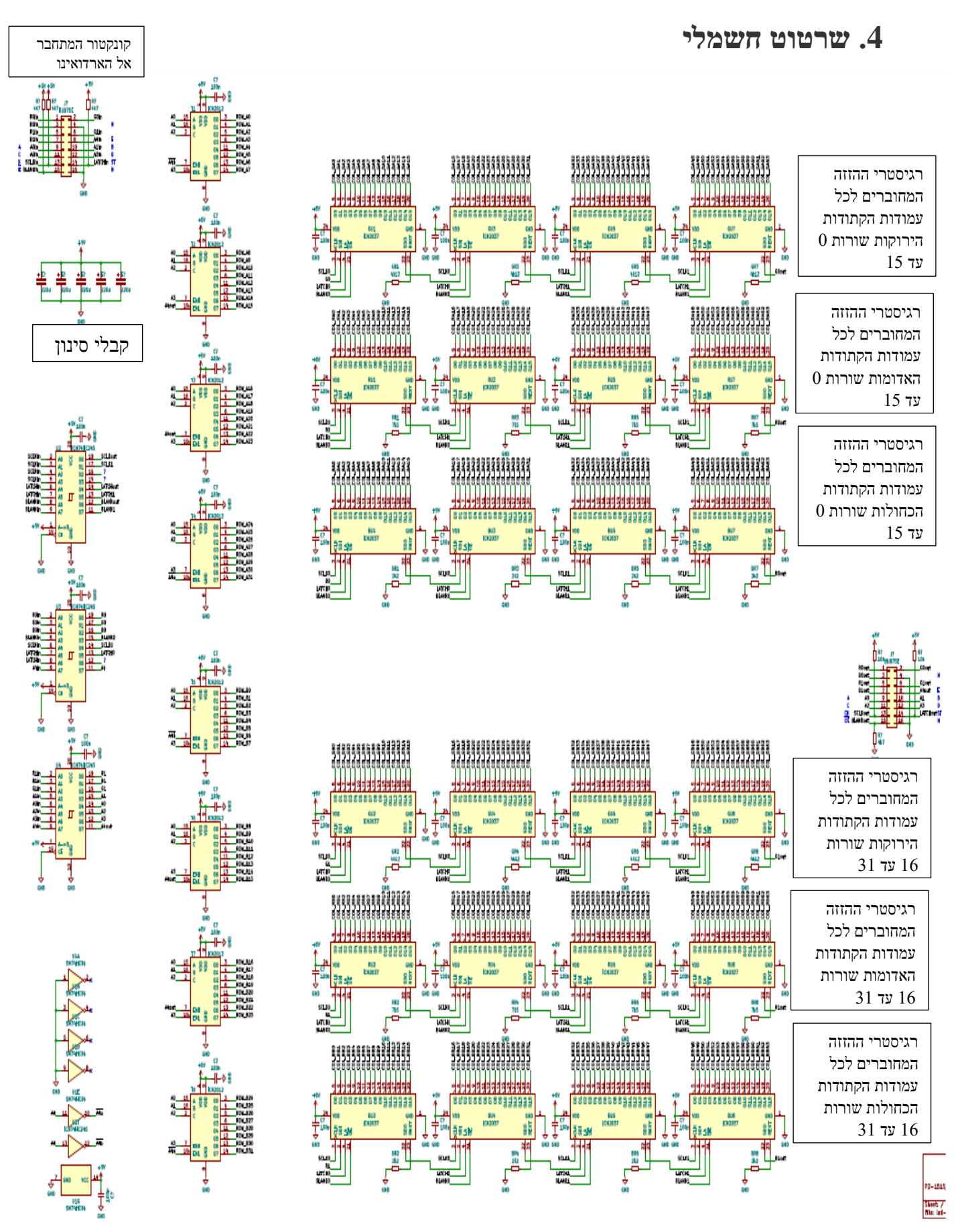

איור 5 : שרטוט חשמלי של התצוגה

היות וקשה לראות בשרטוט את הרכיבים השונים נסביר כל קונקטור או רכיב בנפרד ואז נקשר את כל החלקים .

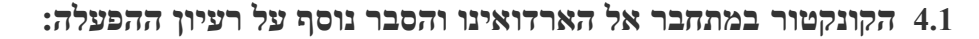

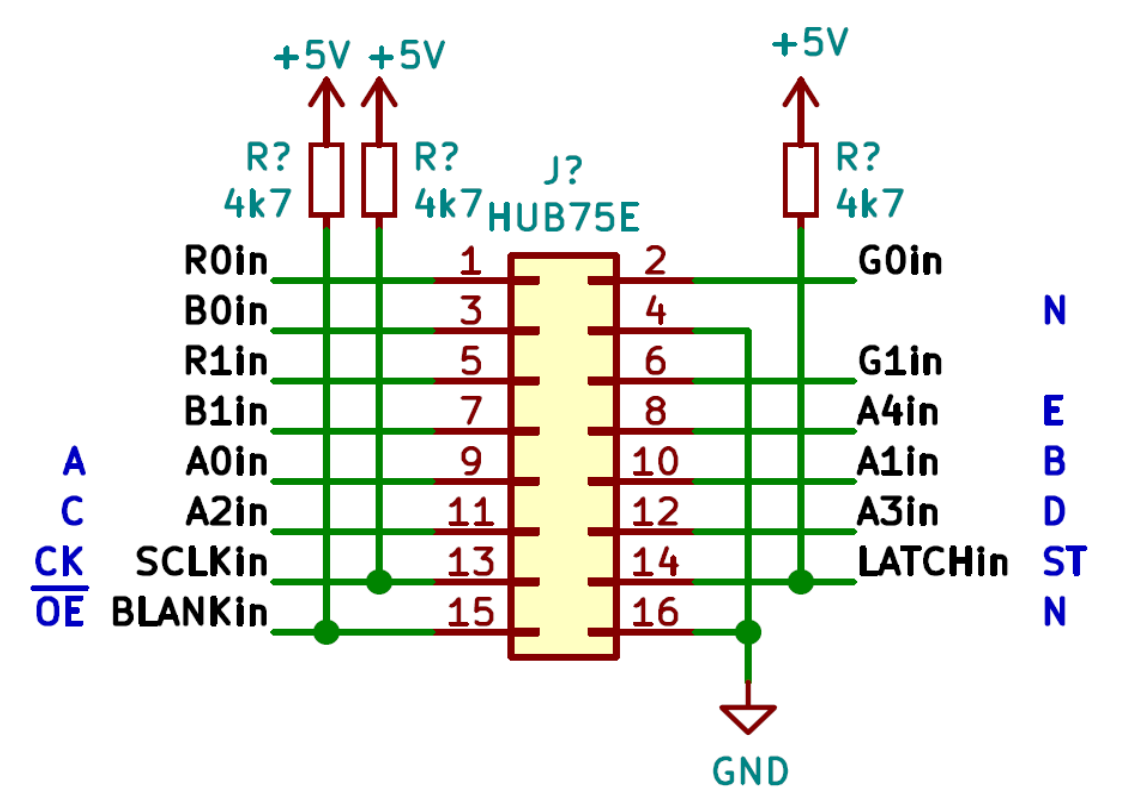

איור 6 : הקונקטור של התצוגה.

הקונקטור של התצוגה הוא של 2 שורות כשבכל שורה 8 פינים זכרים , סה"כ 16 פינים. לקונקטור הזה מחברים כבל שטוח של 16 גידים שמשני הצדדים שלו יש קונקטורים מסוג נקבה מתאימים. הקונקטורים מגיעים בחבילה עם התצוגה.

ההדקים **E D C B A** קובעים את השורה אליה פונים ) 1 מ 32 השורות – משורה 0 ועד שורה 31 ( .

ההדקים **0B 0G 0R** הם הנתונים הטוריים שנשלח ל 64 העמודות של הלדים עבור הצבעים אדום, ירוק וכחול בהתאמה. ההדקים **1B 1G 1R** הם הדקי הנתונים הטוריים.

ההדק **SCLKin** הוא כניסת השעון הטורי. ההדק **BLANKin** הנקרא גם OE הוא הדק שבעזרתו ניתן להחשיך את כל הלדים ) יוסבר בהמשך(. ההדק **LATCHin** הוא הדק נעילה המתחבר אל רגיסטרי הזזה שנסביר בהמשך.

מהקונקטור יש חיבור אל 3 חוצצי כניסה . תפקידם לחצוץ – להפריד – בין המעגלים שבתצוגה ובין המיקרו בקר ) או ה FPGA ( שמפעיל את התצוגה. כל אחד מהחוצצים הוא רכיב 245HC74 .

### **4.2 חוצצי הכניסה**

#### **4.2.1 כיצד עובד רכיב חוצץ הכניסה 245HC74**?

נסביר את אופן הפעולהבעזרת האיור הבא:

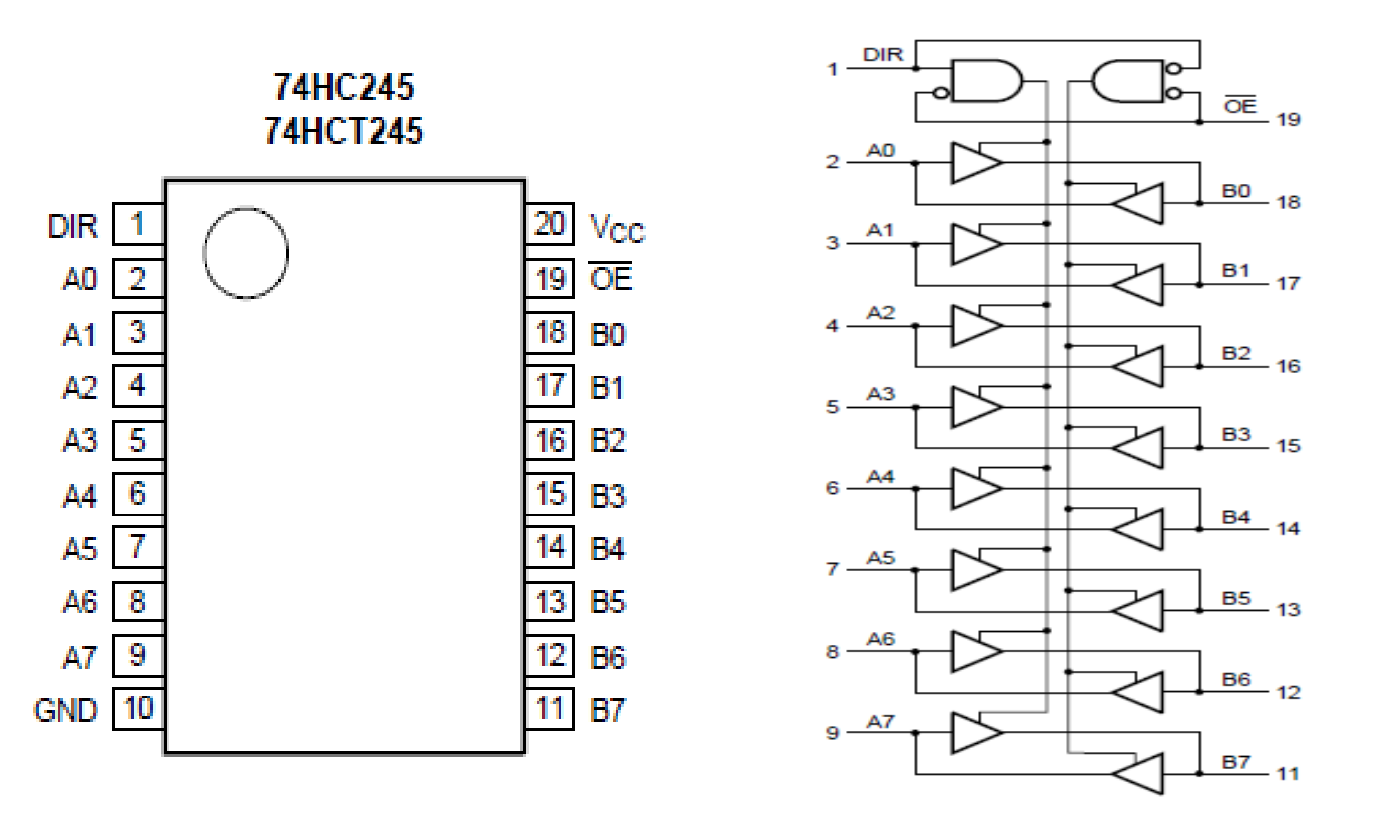

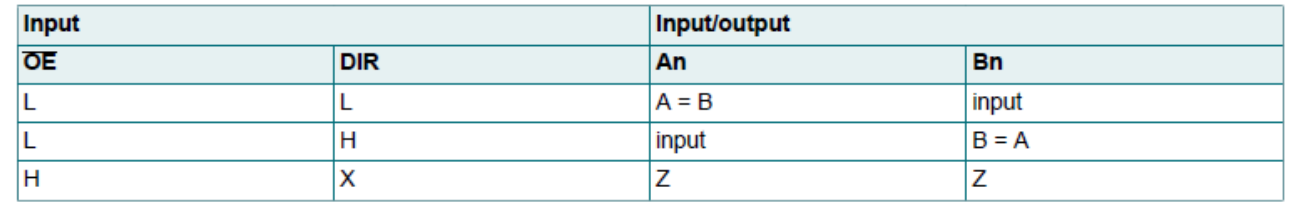

איור 7 : מצד שמאל למעלה סידור ההדקים , מצד ימין למעלה לוגיקת העבודה ולמטה טבלה המתארת את עיקרון הפעולה של הרכיב.

חוצץ 245HC74 הוא משדר מקלט - transceiver – בעל 16 חוצצים. יש לו 8 הדקי A מ 0A ועד 7A ועוד 8 הדקי B מ ועד B7. בעזרת רגל הנקראת DIR ( קיצור של DIRection – כיוון ) קובעים האם הנתונים יעברו מ 8 ההדקים של A אל B0 והן A ההדקים של B הכניסות הן B והן מועברות אל B הכושר 1 $\textrm{B}$  הכניסות הן B הכניסות הן B הכניסות הן B הכניסות הן B הכניסות הן B והן מועברות אל היציאות של B .

, לרכיב יש הדק אפשור יציאה - Output Enable – OE - כאשר ההדק ב 1 גם הכניסות A וגם הכניסות B במצב השלישי . DIR (עכבה גבוהה). כאשר ההדק ב 0 הרכיב מעביר מ A ל B או הפוך כתלות בהדק DIR כלומר  $\mathbf{B}$  E או הפוך כתלות ב A

 $\mathsf{C}$ 

 $CK$ 

#### **4.3 – חוצצי הכניסה**

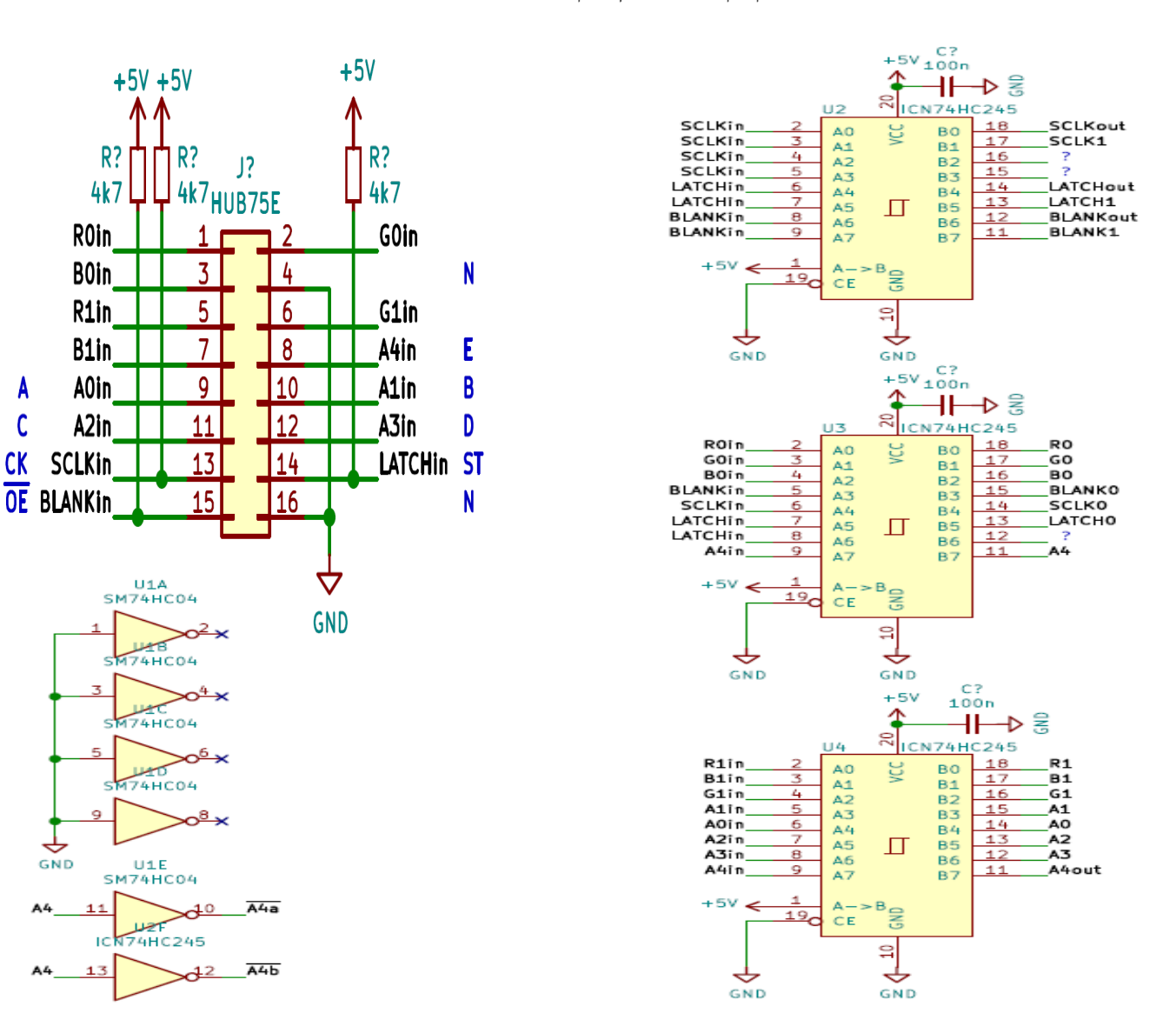

האיור הבא מתאר את 3 חוצצי הכניסה ואת הקונקטור שבסעיף הקודם :

 איור 8 : מצד ימין 3 חוצצי הכניסה ומצד שמאל הקונקטור המקבל את האותות מהמיקרו בקר ומהפך 04HC74 . מהאיור רואים שהדק  $\,$  CE שבג'וק נקרא  $\,$   $\,$ GE מתחבר לאדמה וזה אומר שההדקים A ו B לא במצב השלישי. כמו כן ההדק DIR של הרכיב שנקרא באיור כאן A->B מחובר ל 5 וולט ולכן ההדקים A (שבצד שמאל של הרכיב ) הם הכניסות והן מועברות אל היציאות B (מצד ימין של הרכיב).

מהאיור רואים את שם האותות הנכנסים מצד שמאל ואת שם האותות היוצאים מימין ומחוברים אל שאר המעגלים של התצוגה. ניתן לראות שהאות SCLKin מתחבר אל ההדקים 2 3 4 5 בחוצץ העליון. היציאות שלו נקראות SCLKout ו 1SCLK שלמעשה הם אותו אות. ה SCLKin מתחבר גם אל הדק 6 בחוצץ האמצעי והיציאה שלו נקראת 0SCLK . הפיצול נעשה כדי שנוכל לחבר את אות השעון למספר רב של רכיבים מבלי להעמיס את אות הכניסה SCLKin .

כדאי לזכור שהתצוגה הזו יכולה להתחבר גם לתצוגות דומות נוספות כדי לקבל תצוגה ענקית המורכבת מכמה מעגלים של 64x32 . המהפך 7404 הופך את האות A4 ויוצר את האותות A4b ו A4a המשמשים בפענוח של השורות שיוסבר בהמשך.

# **4.4 רכיב 2037ICN - 16 ערוצים, חציצה כפולה , דוחף זרם ללד עם יציאת זרם קבועה.**

### (16 channels double buffer constant current output LED driver chip)

באופן מעשי יש לנו 24 רגיסטרי הזזה מסוג 2037ICN . זהו ג'וק בן 24 הדקים . לכל ג'וק כניסה טורית SIN, 16 הדקי יציאה ועוד יציאה טורית SOUT המתחברת בחיבור קסקדה (טורי ) אל הג'וק הבא.

- כל 4 ג'וקים מחוברים בטור כך שסה"כ יש לנו 64 = 4 \* 16 יציאות.
- 4 ג'וקים ראשונים ( 64 יציאות) מתחברים אל העמודות של כל הלדים האדומות.
	- עוד 4 ג'וקים ) 64 יציאות( מתחברים אל העמודות של הלדים הירוקות.
	- עוד 4 ג'וקים ) 64 יציאות( מתחברים אל העמודות של הלדים הכחולות.

בתחילה נסביר כיצד בנוי ג'וק רגיסטר ההזזה ואחר כך נסביר חיבור של 4 רגיסטרים בטור עבור אחד הצבעים ) נסביר עבור  $\sim$  1 האיור הבא מתאר ג'וק רגיסטר הזזה מסוג 1087CN :

**Shrink SOP GND**  $\mathbf{1}$ 24 **VDD** SIN  $\overline{2}$ **REXT** 23 **CLK** SOUT 3 22 REFERENCE  $\overline{OF}$ LF  $\overline{a}$ 21  $\overline{OUTO}$  $\overline{OUT15}$ 5 20  $\overline{OUT1}$  $\overline{OUT14}$ 6 19 SSOP24  $\overline{OUT2}$  $OUT13$  $\overline{7}$ 18 AP: SSOP24-P-150-0.635  $\overline{OUT3}$  $\overline{OUT12}$ 8 17  $\overline{OUT4}$  $\overline{OUT11}$ 9 16 איור 9 : רכיב 2037ICN. מימין האריזה ומשמאל OUT<sub>5</sub>  $OUT10$ 10 15 תיאור ההדקים. OUT6 OUT<sub>9</sub> 11 14 OUT7  $12$ OUT<sub>8</sub> 13

האיור הבא מתאר את האריזה של הרכיב ותיאור ההדקים

תפקיד ההדקים :

- **1** GND הדק האדמה GrouND .
- **2** SIN dataINput Serial הנתון הטורי הנכנס לרגיסטר ההזזה .
- **3** CLK CLocK הדק כניסה של אות השעון . הנתון נדגם בעליית אות השעון.

**4** - LE – Latch – הדק כניסה של נעילה . כאשר LE בגבוה הנתון מועבר מכניסת הנועלים אל יציאת הנועלים. כאשר LE בנמוך הנתון בהדקים 5 עד 20 לא משתנה .

**5** - עד **20** - 15OUT ~ 0OUT - 16 הדקי יציאה של הרכיב . כל הדק סוגר זרם קבוע ) הטבעת זרם – SINK ) .

 $16$  בגבוה הוא לא מאפשר סגירת זרם בכל OE – 21 $-$  Output Enable – OE – 21 היציאות וכל הלדים בחושך. במצב ש OE בנמוך יש אפשרות לסגירת זרם והלדים שנרצה יידלקו.

**22** – SOUT – OUTput data Serial – יציאת נתון טורי. זהו הדק שמוציא את הנתון הטורי ויכול להיכנס לכניסת ג'וק נוסף. אחרי 9 הזזות יוצא הנתון הראשון שהכנסנו ביציאה הזו .

. נגד חיצוני שקובע את הזרם הקבוע שזורם דרך כל לד.  $-$  External Resistor – REXT – 23

24 – VDD – מתח ספק הכוח .

### **4.5 סכמה מלבנית והסבר פעולה**

האיור הבא מתאר את הסכמה המלבנית ואת עיקרון העבודה עם הרכיב 2037ICN.

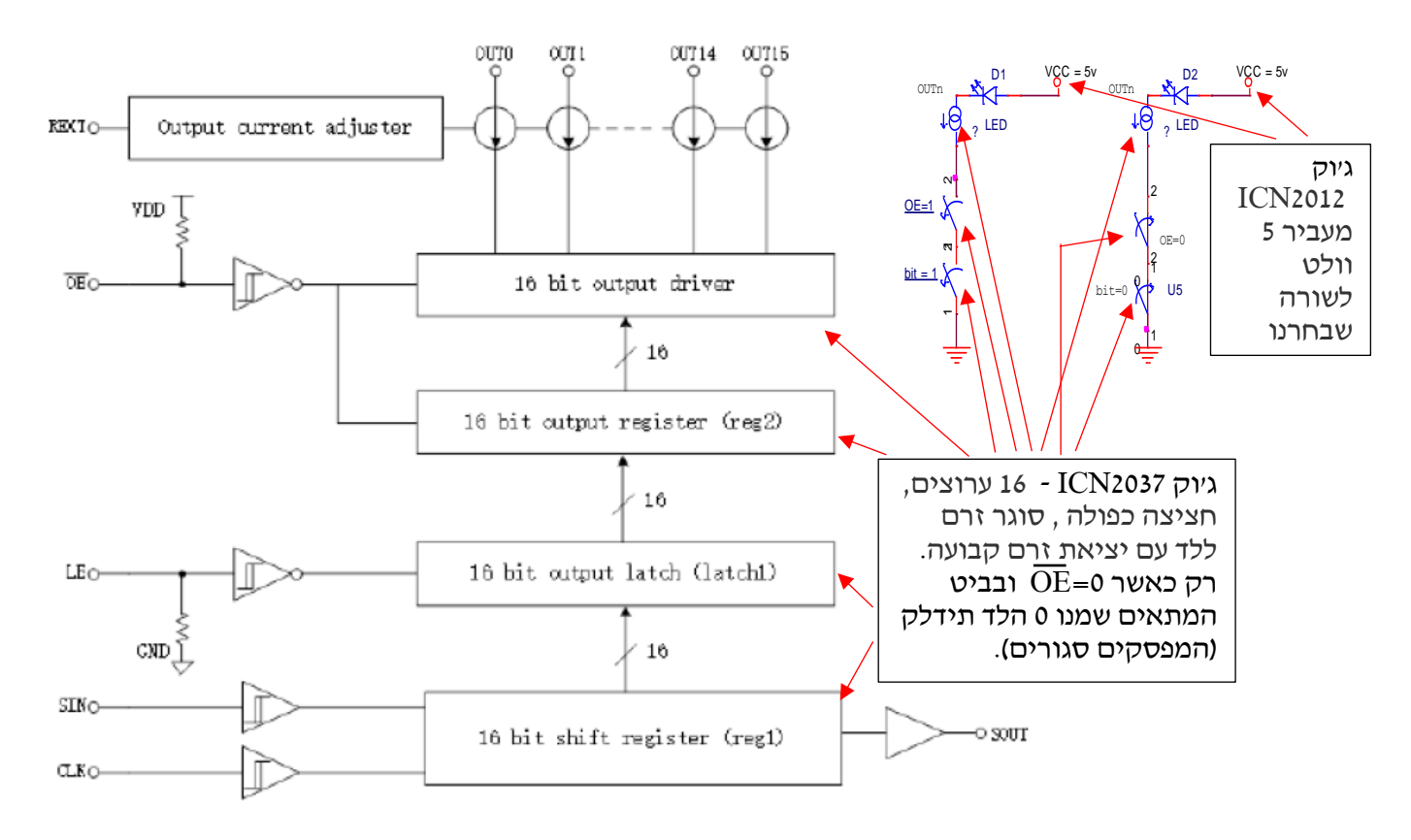

טכמה מלבנית ועיקרון העבודה עם ICN2037 בצד שמאל. מימין למעלה: כיצד מחוברת לד ליציאת OUT של הרכיב. Tur למטה רואים את מלבן רגיסטר ההזזה בן 16 הביטים (16 tit shift register (reg1) . לרגיסטר 2 כניסות ויציאה טורית. הכניסות הן SIN של הנתון הטורי וה CLK המזיז את הנתון הטורי בעליית השעון. שתי הכניסות הן דרך 2 חוצצים מסוג שמיט עם לולאת היסטרזיס – חשל - שמבטיחים סינון של רעש על הכניסות.

**הכנסת הנתונים הטורית מתבצעת מביט ה MSB אל ביט ה LSB .** (ה MSB הוא הראשון(.

היציאה SOUT היוצאת דרך חוצץ היא יציאה טורית שיכולה להתחבר אל כניסת SIN של רגיסטר הזזה נוסף. עיקרון הפעולה הוא לשים נתון על קו SIN ולתת פולס שעון, לשים שוב נתון טורי חדש ושוב פולס שעון. אחרי 16 נתונים טוריים ופולסי שעון ברגיסטר ההזזה יש את 16 הביטים – הנתונים הטוריים שהכנסנו. נתונים אלו נמצאים ברגיסטר ההזזה אבל עדיין לא נמצאים ב 16 היציאות של הרכיב.

המלבן מעל רגיסטר ההזזה הוא של נועלי יציאה בני 16 ביטים ( (16 bit output latch (latch 1) . נעילת הנתונים מכניסת הנועלים אל היציאה שלהם מתבצעת כאשר כניסת LE בגבוה. כאשר LE בנמוך היציאות נשמרות ולא מושפעות מהכניסות. גם כאן הכניסה היא עם חוצץ שמיט . הנגד בכניסה הוא נגד down pull – משיכה למטה - ודואג שהכניסה תהיה באדמה ולא באוויר כי אז היא מושפעת מרעש. שני המלבנים שלמעלה הם בהתאמה רגיסטר מעגלי יציאה ((2reg (register output bit 16 ( המקבל . את 16 הביטים מהנועלים. מעליו יש את 16 דוחפי הזרם של היציאה (16 bit output driver )

שני המלבנים מתחברים להדק כניסה הנקרא  $\overline{\rm OE}-{\rm Output}$  Enable – שפשור יציאה . ההדק פעיל בנמוך. במצב שיש גבוה בהדק היציאות של מלבן רגיסטר היציאה לא מעביר את הנתונים מהכניסות שלו ליציאות שלו ודוחף הזרם לא מאפשר סגירת זרם דרכו. במצב זה הלדים לא דולקות וכל הלדים המחוברות ליציאות 0 עד 15 בחושך. כאשר בהדק  $\overline{\text{OE}}$  יש נמוך 16 הביטים מועברים מכניסות רגיסטר היציאה אל היציאות שלו , דוחפי הזרם פועלים וניתן לבצע דרכם הטבעת זרם ) מצב SINK ) , כלומר בביטים ששמנו 0 תהיה סגירת זרם לאדמה והלדים המחוברות ליציאה ידלקו. גם כאן הכניסה היא בעזרת חוצץ שמיט אבל כאן יש נגד . משיכה למעלה – pull up שדואג שבמצב רגיל יהיה גבוה והיציאות 0 עד 15 לא פועלות עד שנוריד את ההדק ל בחלק העליון של האיור רואים את 16 היציאות של הרכיב מ 0out ועד 15out. כל יציאה היא מקור זרם קבוע כאשר גודל הזרם נקבע על ידי המלבן העליון הנקרא adjuster current output – מכוון זרם יציאה – שהנגד המחובר אליו משמאל בהדק REXT קובע את זרם המקור ובעצם את הזרם דרך כל לד ובאופן מעשי את עצמת ההארה שלה.

. הלד מתחברת לכל יציאה בצורה הנראית מימין באיור. כאשר  $\overline{\text{OE}}$  המפסק פתוח ואין מסלול זרם סגור ללדים והן בחושך. כאשר  $\overline{\text{OE}}$  אז אם בביט שמנו  $0$  יש ללד מסלול סגירה דרך המפסק התחתון והיא דולקת ואם לביט שמנו  $\overline{\text{OE}}$  המפסק התחתון פתוח והלד בחושך.

## **.4.5א טבלת אמת**

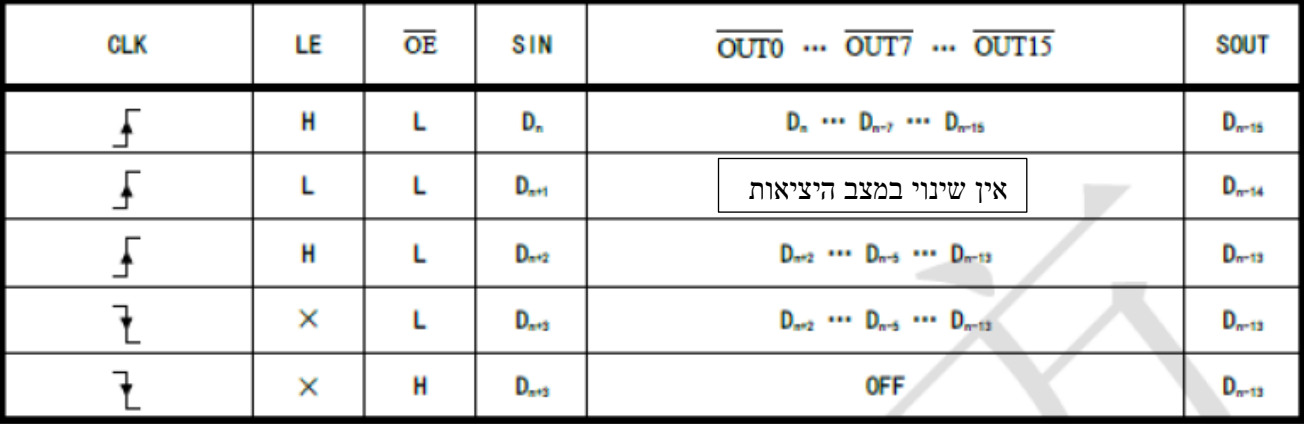

טבלת האמת של הג'וק נראית בטבלה הבא:

טבלה 2  $\cdot$ טבלת המת

טבלת האמת מתארת את המצבים של היציאות מ 0 עד 15 ושל היציאה הטורית SOUT כפונקציה של הכניסות.

**השורה הראשונה** מתארת מצב שבו נותנים עלייה ב CLK , הדק LE בגבוה - מאפשרים נעילה , OE בנמוך – מאפשרים יציאות ובכניסה הטורית שמנו את ביט Dn . רואים שהיציאה 0 out מקבלת את הנתון האחרון שהכנסנו Dn , היציאה 15out מקבלת את הביט שהכנסנו לפני 15 פולסים ואילו היציאה SOUT מקבלת את הביט שהכנסנו לפני 16 פולסי השעון הקודמים.

**בשורה השנייה** רואים שהכנסנו נתון טורי נוסף והכנסנו עליה ב CLK אבל בגלל שכניסה LE בנמוך אין נעילת נתונים של רגיסטר ההזזה לנועלים ולכן היציאות אינן משתנות וביציאה SOUT נמצא הביט שהכנסנו לפני 14 פולסי שעון.

**השורה השלישית** רואים שהכנסנו נתון טורי נוסף +2Dn והכנסנו עליה ב CLK והיות ו H=LE ו L=OE הנתונים מועברים ליציאות הרכיב וב SOUT מקבלים את הנתון שהכנסנו לפני 13 פולסי שעון **.** 

**בשורה הרביעית** רואים שהכנסנו נתון טורי נוסף +3D<sup>n</sup> והכנסנו ירידה ב CLK ולכן מצב היציאות ו SOUT לא השתנה. **בשורה האחרונה** רואים שבגלל שיש ירידה ב CLK ו H=OE היציאות ב OFF כלומר כל הלדים כבויים וגם SOUT לא משתנה.

### **4.6 דיאגרמת זמנים**

האיור הבא מתאר את דיאגרמת הזמנים של הרכיב

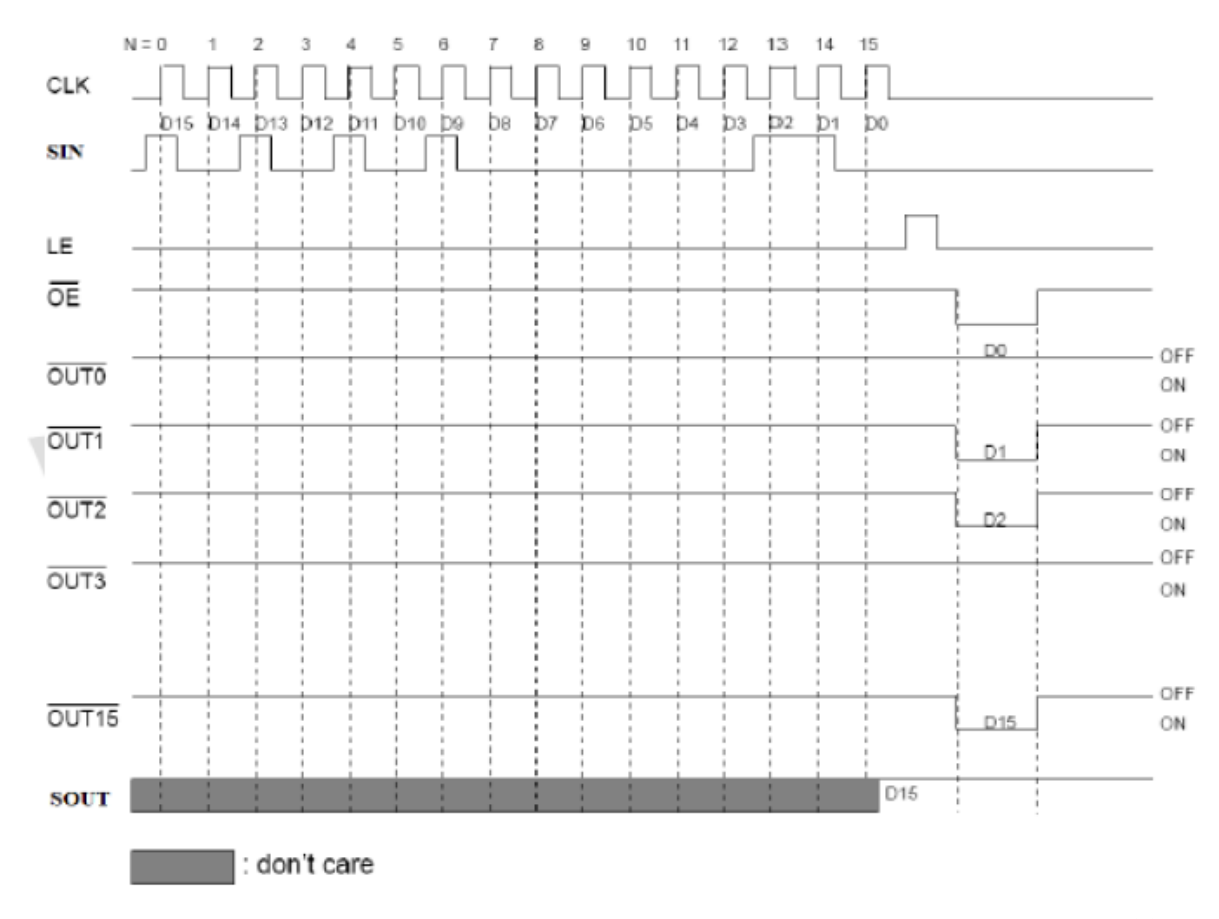

#### איור 11 : דיאגרמת זמנים

ב 2 צורות הגלים בחלק העליון באיור רואים הכנסת 16 ביטים טוריים אל הרכיב. הנתון הטורי נכנס בעליית שעון כאשר הביט . הראשון שנכנס הוא ביט 15 (ביט ה  $14$ ואחריו  $($  MSB  $\,$  ) וכך הוא ביט  $15$  צורת הגל השלישית של LE מראה שכדי להעביר את הנתונים מרגיסטר ההזזה אל הנועלים יש להעלות את ההדק LE לגבוה ואז הנתונים מועברים מכניסות הנועלים ליציאות של הנועלים. הירידה של LE ל 0 שומרת את הנתונים שנעלנו אפילו אם הכניסות ישתנו.

צורת הגל הבאה היא של  $\overline{\rm OE}$  . כאשר ההדק בגבוה היציאות 0 עד 15 לא פועלות. כאשר ההדק יורד לנמוך היציאות פעילות וכל יציאה מקבלת את ביט הנתון הטורי המתאים לה. אם בביט יש 1 הלד בחושך. אם בביט יש 0 הלד דולקת. . צורות הגלים הבאות הן של יציאות 0 עד 15 בהתאמה. רואים שכאשר  $\overline{\text{OE}}$  היציאות מקבלות את הביט שבנועלים. יציאה SOUT מראה שעד ביט 15 היא הייתה במצב don't care או ליתר דיוק שה תלוי מה היה בביטים של רגיסטר ההזזה מקודם. בביט ה 16 SOUT מקבל את מצב D15 אותו הכנסנו ראשון.

# **4.7 נתונים חשמליים**

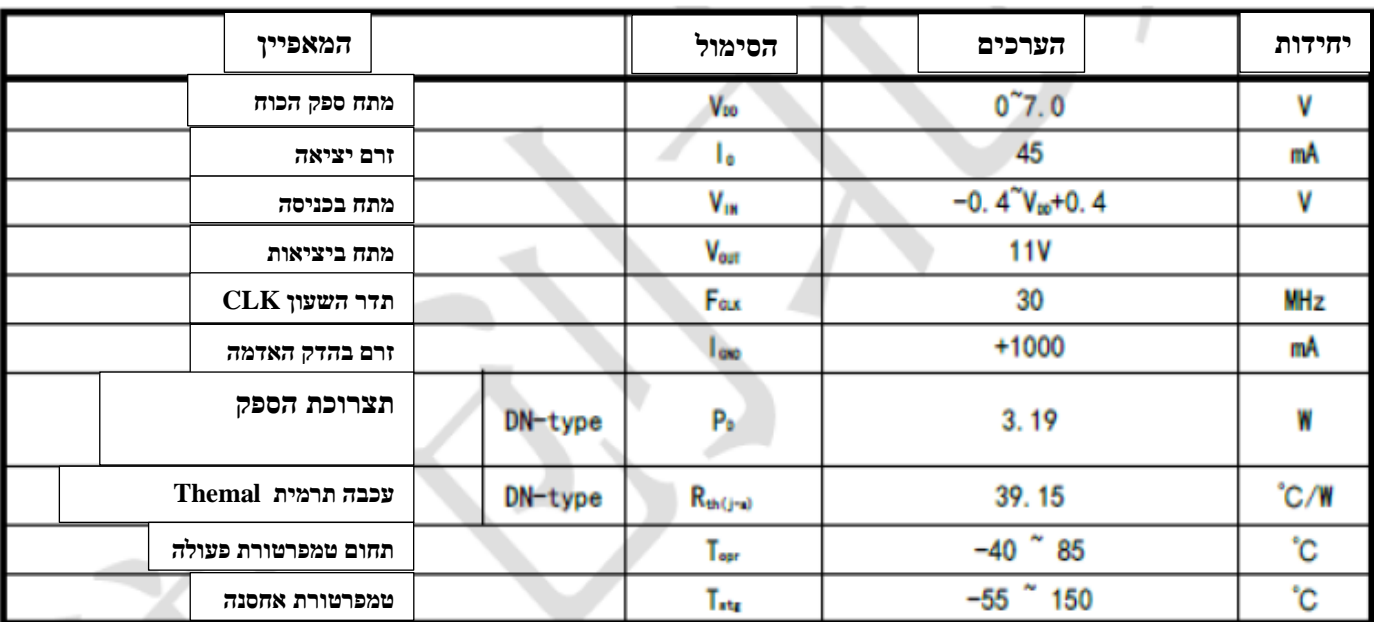

הטבלה הבאה מתארת את הערכים הנקובים המקסימאליים המותרים - Ratings Maximum Absolute.

טבלה 3 : ערכים נקובים מקסימאליים

הטבלה הבאה מתארת את המאפיינים החשמליים:

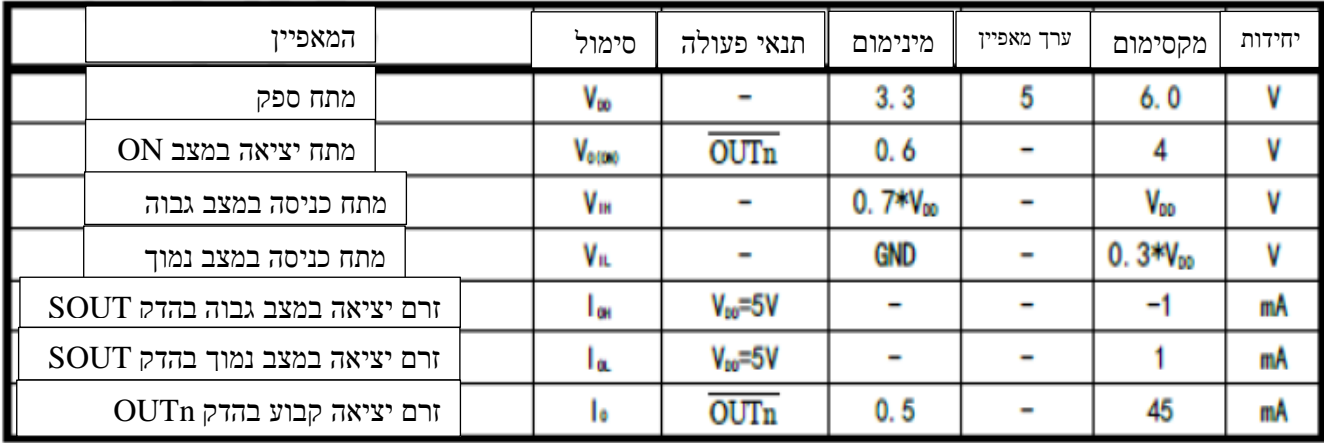

טבלה 4: מאפיינים חשמליים בתחום הטמפרטורות מ 40- ועד 85 מעלות צלסיוס .

# **4.8 חיבור הקתודות הירוקות של 64 עמודות הלדים הירוקות של השורות 0 עד 16 .**

בתצוגה שלנו יש 64 לדים RGB בכל שורה כך שלכל לד יש 3 קתודות עבור ירוק אדום וצהוב. הקתודות מחוברות לעמודות וכל שורה מתחברת לאנודות של כל 64 הלדים. כך שיש לנו בכל שורה 192=64\*3 עמודות המחולקות בצורה הבאה : 64 עמודות עבור הלדים הירוקות ועוד 64 עמודות עבור הלדים האדומות ועוד 64 עמודות עבור הלדים הכחולות.

כדי להפעיל 64 עמודות עבור צבע מסוים צריך 4 רכיבים של רגיסטרי הזזה מסוג 2037ICN שהסברנו בסעיפים הקודמים . כל 4 הרכיבים מחוברים בקסקדה. הרכיב השמאלי ביותר מקבל בכניסה SIN את הנתון הטורי עבור כל אחת מהקתודות של צבע מסוים והיציאה SOUT של כל רכיב מתחברת ל SIN של הרכיב הבא.

האיור הבא מתאר חיבור של 4 רגיסטרי הזזה להדלקת 64 הלדים של הצבע הירוק.

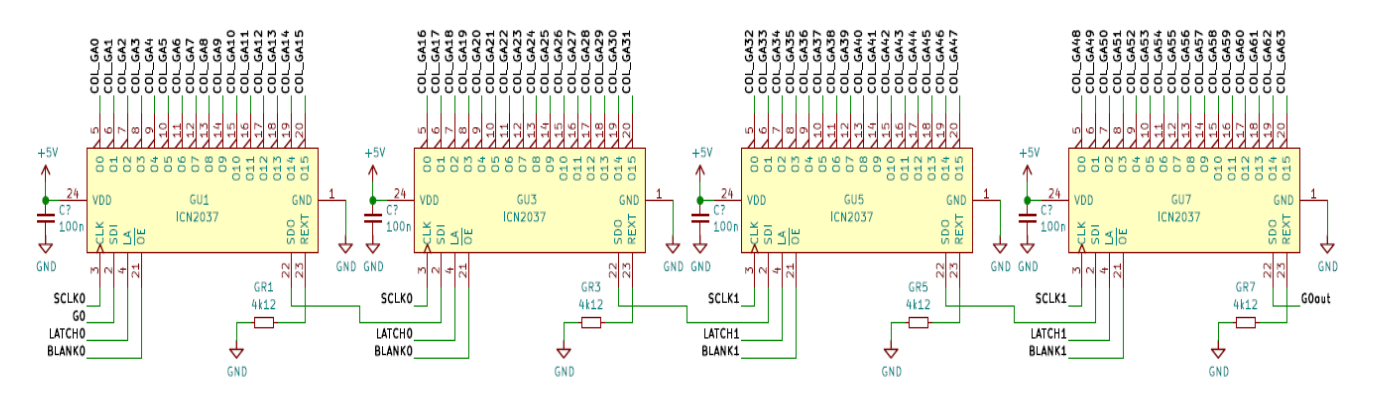

איור 12 : חיבור של 4 רגיסטרי ההזזה עבור העמודות של הקתודות הירוקות בשורות 1 עד 16

באיור רואים 4 רגיסטרי הזזה מסוג 2037ICN .

הג'וק השמאלי -  $\rm{Gu1}$  - מקבל בכניסת SIN ( היא נקראת באיור  $\rm{SDI}$  – הדק 2 ברכיב) את ביט הנתון הטורי הנקרא  $\rm{Gu1}$  עבור כל 64 העמודות המחוברות לקתודות של הצבע הירוק. (השם G0 הוא קיצור של  $\,$  Green . הכניסות מסומנות עם 0 בסיום  $\,$ להבדיל מכניסות שנראה בהמשך עם סיום 1 (.

הדק 3 ברכיב הוא הדק CLK של הג'וק והוא מתחבר אל קו 0SCLK שהוא הדק השעון הטורי. כאן נכניס 64 פולסי שעון שיסנכרנו – יזיזו - את הביטים של הצבע הירוק אל 4 רגיסטרי ההזזה.

הדק 4 ברכיב הוא הדק LE ( נעילה) שבאיור נקרא LA והוא מתחבר לקו LATCH0.

. הדק 21 ברכיב הוא הדק  $\overline{\text{OE}}$  ( אפשור יציאה ) . הדק זה מתחבר אל קו BLANK0 ( החשכה )

הדק 22 הוא יציאה טורית של הרכיב SOUT וכאן הוא נקרא SDO . הרגל מתחברת לכניסת הנתון הטורי של הרכיב הבא יציאת  $\rm{Gu}$ . יציאת הרכיב השני מתחברת לכניסת  $\rm{Gu}$  ויציאת  $\rm{Gu}$  מתחברת לכניסת  $\rm{Gu}$  . ההבדל בין 2 הרכיבים מימין ו 2 הרכיבים משמאל הוא שהשניים השמאליים מקבלים את 0SCLK והימניים את 1SCLK . בהמשך נסביר מדוע.

הדק 23 הוא הדק שאליו מחברים נגד חיצוני שקובע את הזרם של מקור הזרם שזורם דרך הלד . אצלנו מתחבר נגד של 4.12 קילו אוהם שגורם לזרם של כ 20 מילי אמפר בכל לד.

באופן מעשי מחוברים עוד 2 מערכות של 4 רגיסטרים. מערכת שנייה היא עבור הצבע האדום והשלישית עבור הצבע הכחול. האיור הבא מתאר את 3 המערכות יחד. אחת עבור הירוק, השנייה עבור האדום ו השלישית עבור הכחול.

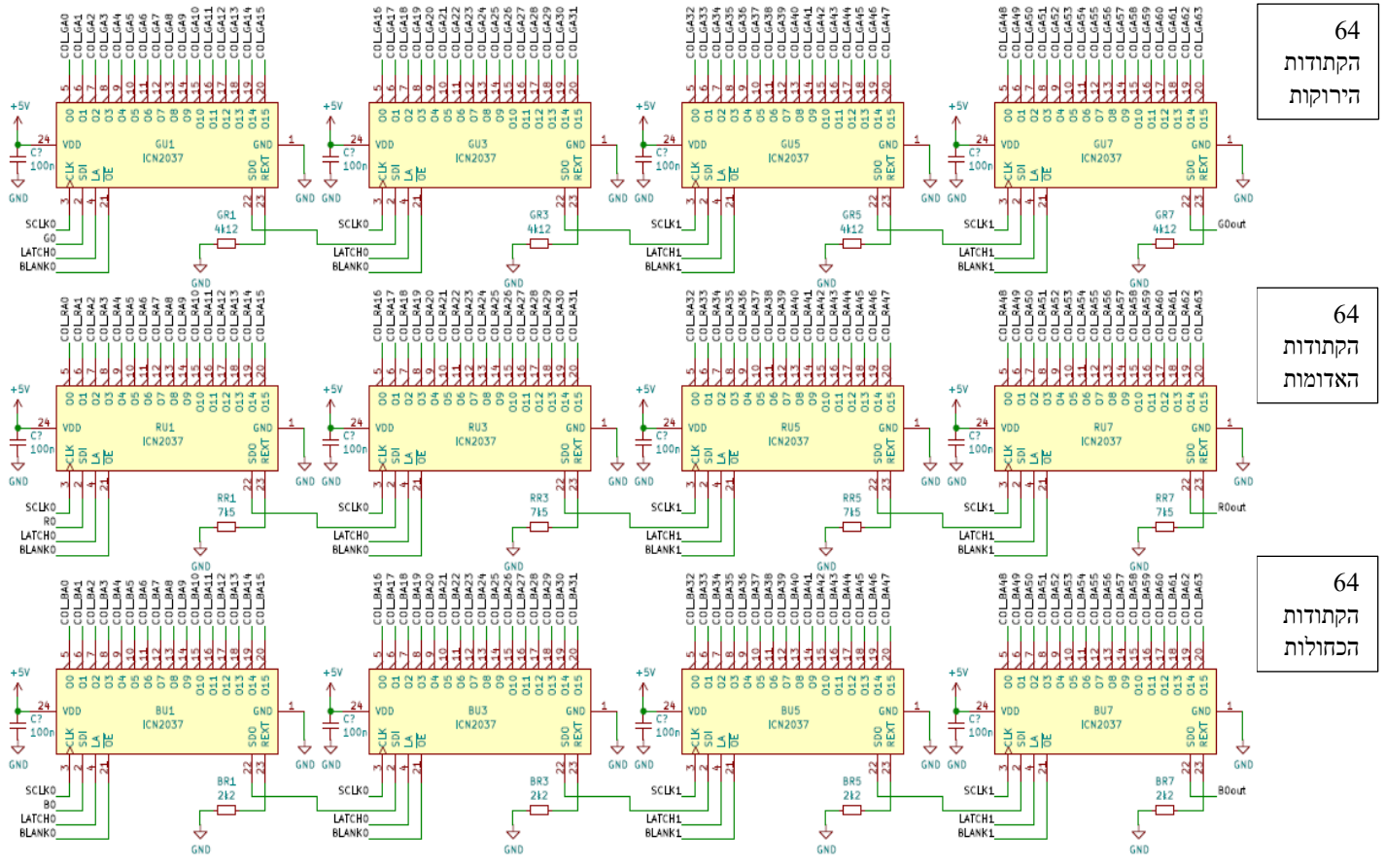

איור 13 : חיבור 64 הקתודות של כל אחד מהצבעים עבור השורות 0 עד 31 .

העיקרון של חיבור 64 הלדים הירוקות שהוסבר בסעיף קודם דומה גם באיור הזה. רואים ש 4 הרכיבים העליונים נקראים 1Gu  $\,$ Gu<br/>7 $\,$ Gu ו  $\,$ Green ( קיצור של  $\,$ Gu<br/>7 $\,$ Gu  $\,$ Gu $\,$ Gu $\,$ Gu $\,$ Gu $\,$ 

 $\sim$ Ru הרביעייה השנייה היא 1Ru , 3Ru , 3Ru , 3Ru המציינת את הצבע האדום - Red. הכניסה הטורית ל 1Ru היא 0R .  $\sim 50$  הרביעייה השלישית היא  $\sim 1$ Bu , 3u , 3u המציינת את הצבע הכחול Blue . הכניסה הטורית ל 1Bu היא

# **4.9 חיבור העמודות של הקתודות של 64 הלדים של שורות 16 עד 31**

 $0$ באופן מעשי בנו את המערכת בצורה חכמה כך שריבוב הזמן של השורות  $0$  עד 15 עובד במקביל עם השורות 16 עד 31. שורה עובדת עם שורה 16 במקביל, שורה 1 עם שורה 17 וכך הלאה עד שורה 15 העובדת במקביל עם שורה .31 בהתחלה מוציאים נתונים טוריים ל 64 הקתודות הירוקות, 64 הקתודות האדומות ו 64 הקתודות הכחולות של שורות 0 עד 15 ובמקביל מוציאים נתונים טוריים לקתודות של 64 הלדים הירוקות, 64 הלדים האדומות ו 64 הלדים הכחולות של שורות 16 עד 31. אחרי שהעברנו את כל הנתונים לרגיסטרי ההזזה עבור הקתודות של שורות 0 ו 16 נותנים פקודת נעילה ולאחריה פקודת אפשור יציאה. כל הקתודות של שורה 0 ו 16 מופעלות. עכשיו מעבירים '1' לשורות 0 ו 15 באנודה '1' , כלומר הן תפעלנה במקביל. במקרה הזה רק השורות ו וכלו לעבוד כי בשאר השורות יש 0 ואז כל הלדים של השורות 0 ו 15 מופעלות לפי הנתונים הטוריים שברגיסטרי ההזזה. T

משאירים את הלדים לדלוק ואז מעבירים לרגיסטרי ההזזה את הנתונים הטוריים המתאימים לשורה 1 ו 17 . מבצעים החשכה לזמן קצר על ידי '1' בהדק OE של כל הג'וקים. ואז נותנים פקודת נעילה ושוב '0' בהדק OE ואז הנתונים בקתודות ננעלים עבור כל 384=2\*192 של 2 השורות הבאות. עכשיו מוציאים '1' לשורות 1 ו 17 והלדים שבשורות אלו דולקות בצבעים המתאימים. האיור הבא מתאר את 3 הקבוצות של העמודות של הקתודות עבור הצבעים ירוק, אדום כחול עבור השורות 16 עד 31 .

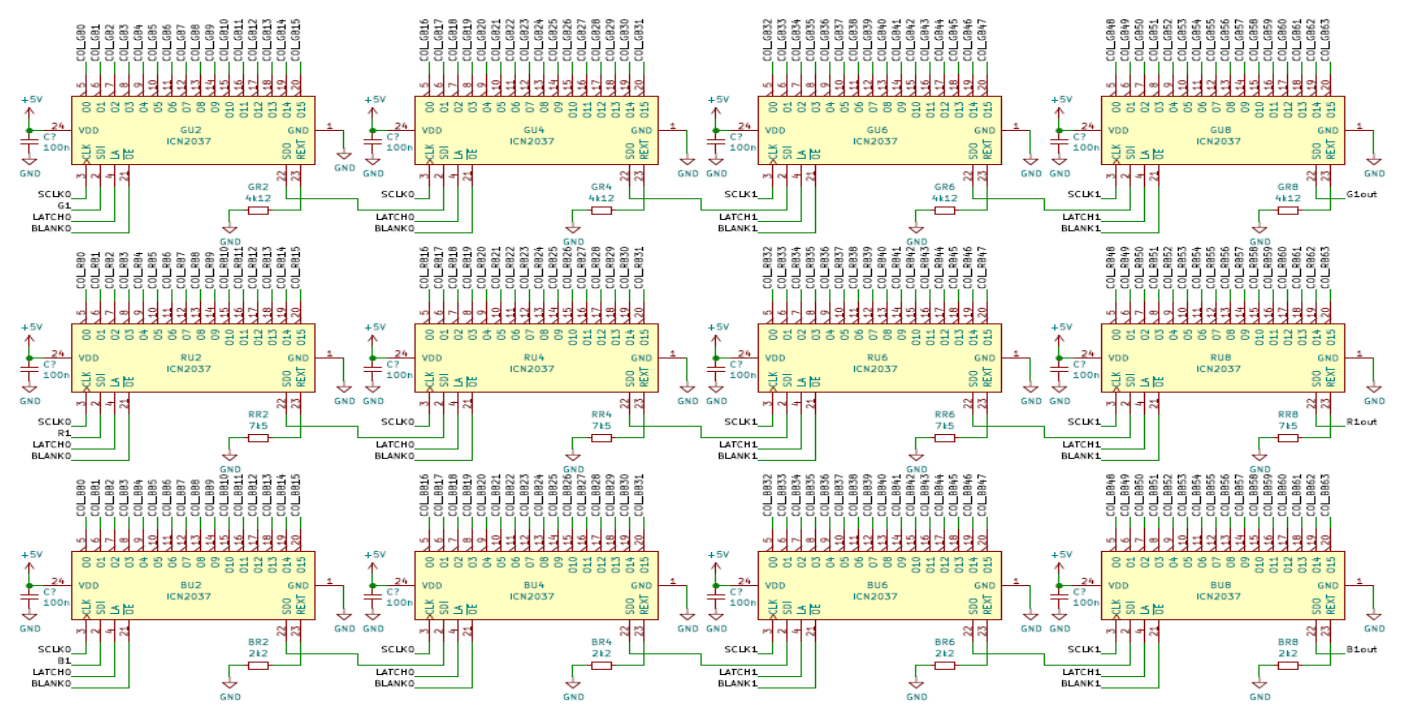

איור 14 : חיבור הקתודות של 64 הלדים של שורות 16 עד 31

כדאי לשים לב שהנתונים הטוריים הנכנסים לרכיבים נקראים כאן R1, G1 ו 1R1 בהתאמה. עכשיו נעבור אל השורות.

# **4.10 חיבור השורות המחוברות לאנודות**

חיבור השורות של התצוגה מתבסס על ג'וק 2012ICN . רכיב זה הוא driver line display LED - דוחף זרם שורה לתצוגת

לד . רכיב זה הוא דוחף זרם שתוכנן עבור תצוגות סריקה של לדים. יש בו מפענח מ 3 קווים ל 8 ( בדומה לרכיב מפענח 74138 ) . האריזה שלו היא 16SOP . ביציאות שלו המסומנות OUTn יש 8 טרנזיסטורי הספק  $2.5$  עם התנגדות יציאה של 100mΩ ויכולת להוציא זרם של 2.5 אמפר.

יציאות מ 0OUT ועד 7OUT .

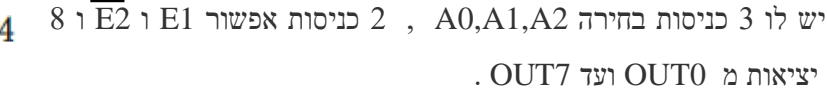

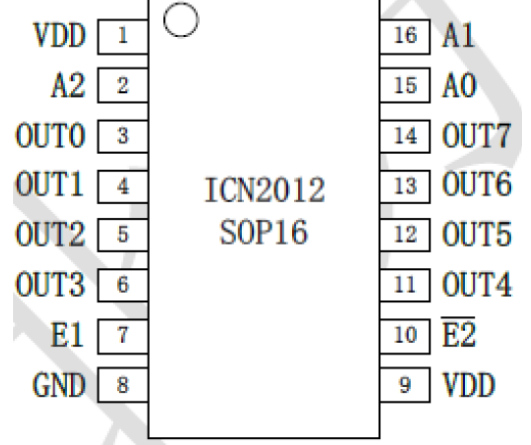

 $\textup{ICN}2012\quad$  ההדקים של רכיב

הטבלה הבאה מתארת את טבלת האמת של הרכיב :

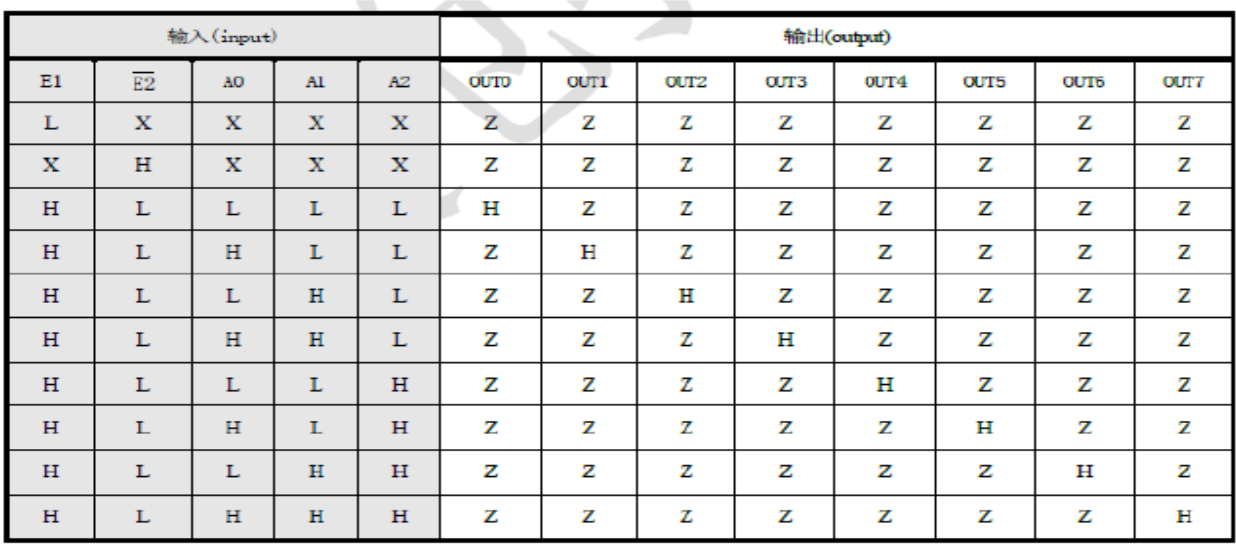

טבלה :5 טבלת האמת של רכיב 2012ICN

מהטבלה רואים שאם 1=1 $=1$  או  $1\pm 2=1$  אז כל היציאות במצב השלישי ( Z - High Impedance ). רק כאשר ו ס = E2 המפענח עובד. בהתאם למספר הבינארי המופיע בכניסות A2 , A1 , A0 , היציאה המתאימה מקבלת E2 = 0 . גבוה - ושאר היציאות במצב השלישי

הטבלה הבאה מראה את הערכים הנקובים המקסימליים.

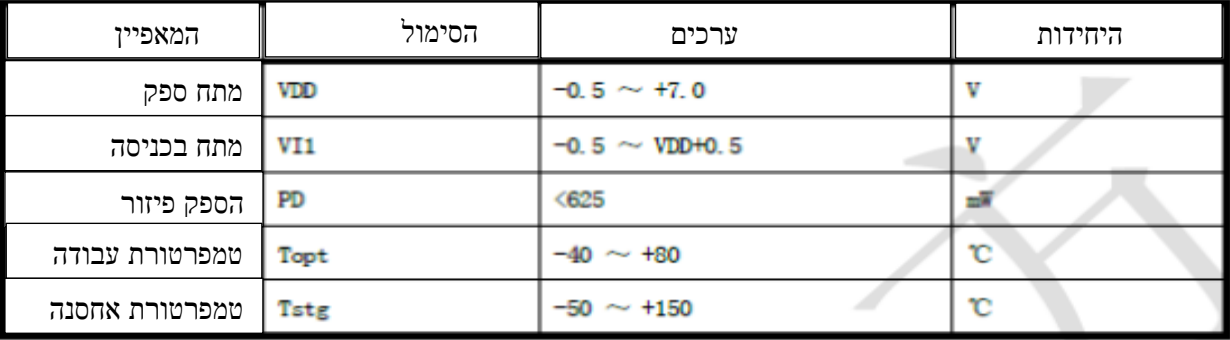

טבלה 6 : ערכים נקובים מקסימאליים.

הטבלה הבאה מציגה את הערכים החשמליים :

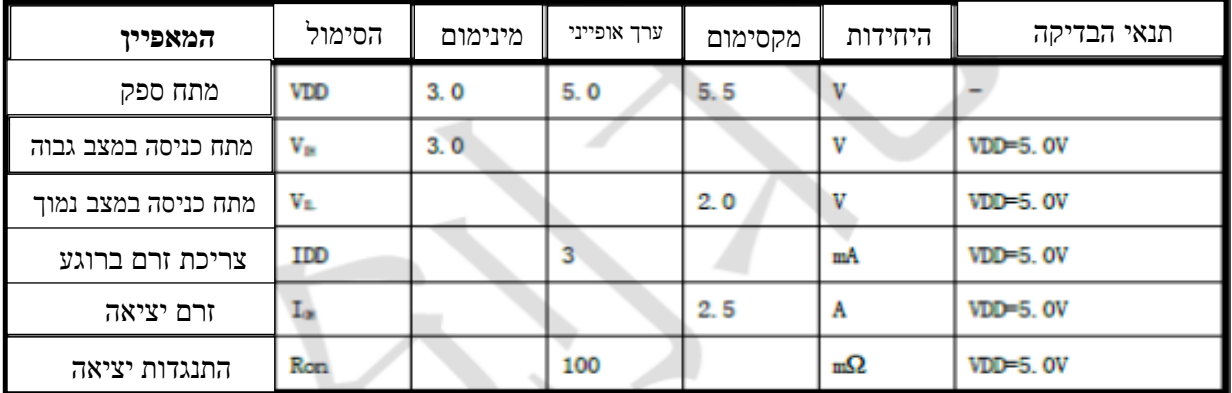

טבלה 7 : מאפיינים חשמליים

### **4.11 חיבור האנודות של השורות**

האיור הבא מתאר את דוחף הזרם לשורות במעגל התצוגה:

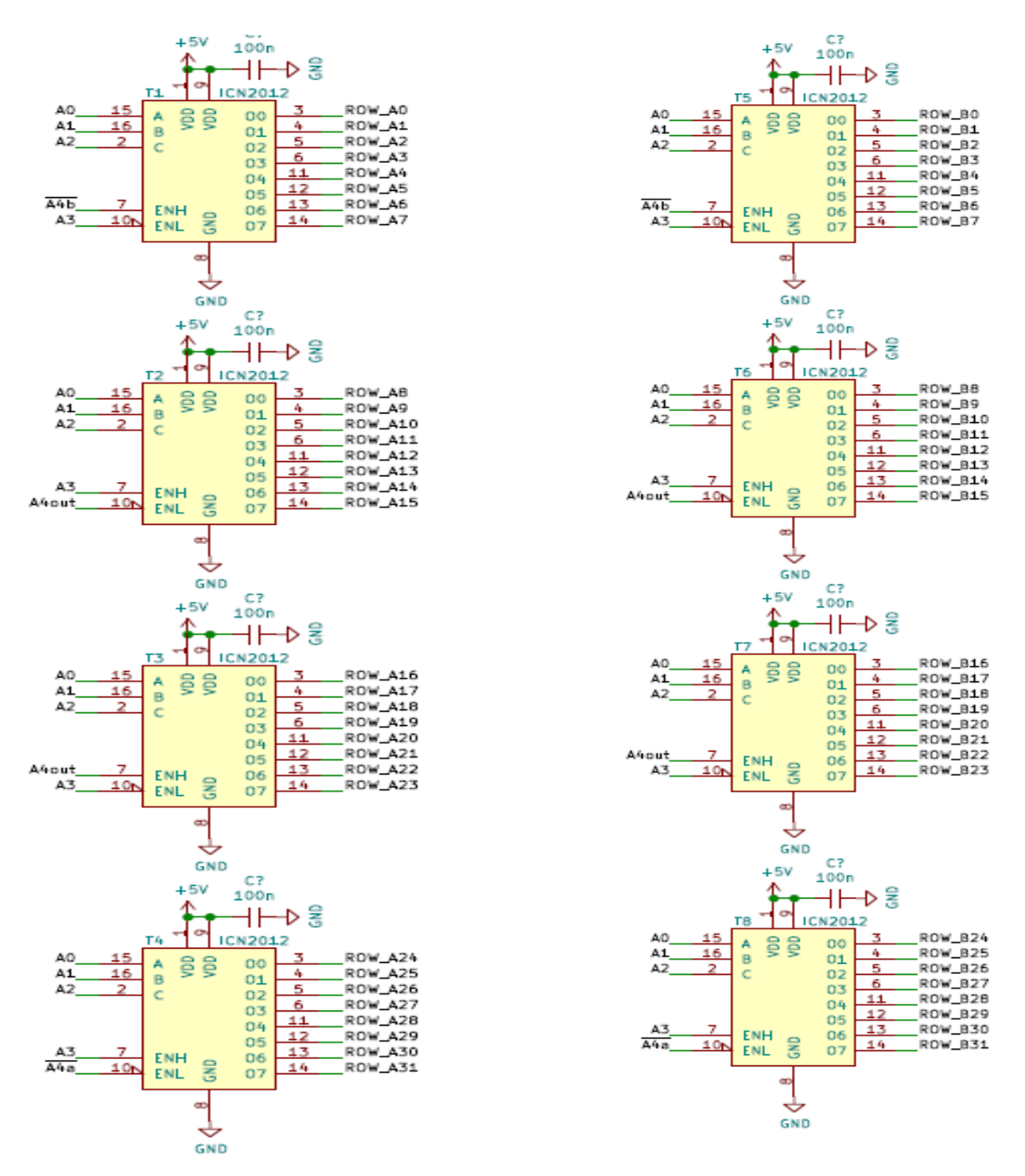

. איור 16 : מצד שמאל מעגלי הפענוח של שורות 0 עד 15 . מצד ימין מעגלי הפענוח שורות 16 עד 31 להדלקת האנודות

מהאיור רואים שמעגלי הפענוח השמאליים ומעגלי הפענוח הימניים מקבלים בכנסות שלהן את אותם הנתונים. 1T מקבל בכניסות שלו את אותם הנתונים כמו T5 , T2 מקבל את אותם הנתונים כמו T6 וכך הלאה עם 2 הזוגות המתאימים הנוספים.

4 המפענחים השמאליים מחוברים ל 32 השורות – האנודות – הנקראות ROW\_An (n- מספר מ 0 עד 31 ) ואילו 4 המפענחים הימניים מחוברים ל 32 השורות – האנודות הנקראות ROW Bn . אנחנו משתמשים רק בפעמיים 16 שורות כך שהדק E שהוא 4A לא בשימוש אצלנו. הוא יהיה בשימוש בתצוגות של 64 \* 64 .

נראה דוגמה ששמה '1' בשורה 0 . לשם כך ניתן ב A0=A1=A2=A3=A4=0.

ברכיב הראשון העליון הנקרא T1 נקבל בהדקים 15,16,2 '0' , בהדק 7 נקבל 1 ובהדק 10 נקבל 0 . הדבר גורם ליציאה של '1' בהדק 3 המחוברת לאנודות של כל הלדים בשורה 0 . שאר ההדקים של הרכיב , המתחברים לשורות 1 עד 7 יהיו במצב השלישי ולא יוכלו לתת זרם או לסגור זרם. גם ברכיב 5T יצא '1' ב 0B\_ROW כך ששורה מספר 16 מקבלת '1' . לכן הנתונים הטוריים שנוציא לעמודות בעזרת הקווים G0 R0 B0 ידליקו את העמודות של שורה 1 ואילו הנתונים הטוריים . שנוציא בהדקים R1 B1 ודליקו את הלדים המחוברות לשורה 16  $\,$ G1 R1 B1

כל היציאות הרכיב השני הנקרא 2T ו 6T יהיו במצב השלישי כי בהדק 7 שלו יש '0' וכדי שהרכיב יעבוד הוא צריך בהדק 7 גבוה.

כל היציאות של הרכיב 3T ו 7T יהיו במצב השלישי כי בהדק 7 שלו יש נמוך.

כל היציאות של הרכיב 4T ו 8T יהיו במצב השלישי כי ברגל 10 שלו יש גבוה .

# **4.12 לד ה RGB שבתצוגה**

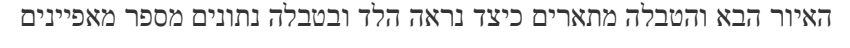

| <b>LED Lamp Specification</b> |         |            |                           |            |                           |
|-------------------------------|---------|------------|---------------------------|------------|---------------------------|
| 半导体焦以降                        |         |            |                           |            |                           |
| Color                         | Package | Intensity  | <b>Viewing Angle</b>      | Wavelength | <b>Testing Conditions</b> |
| Red                           |         | 70-100mcd  | $120^{\circ}/120^{\circ}$ | 620-625nm  | $25^{\circ}$ C, $20mA$    |
| Green                         | SMD2121 | 120-200mcd | $120^{\circ}/120^{\circ}$ | 515-530nm  | $25^{\circ}$ C, 10mA      |
| <b>Blue</b>                   |         | 30-40mcd   | $120^{\circ}/120^{\circ}$ | 465-475nm  | $25^{\circ}$ C,5mA        |

איור 17 : לד RGB ומאפיינים

מהטבלה רואים את הדברים הבאים:

- .1 האריזה של הלד שבתמונה נקראת 2121SMD .
- . עוצמת ההארה עבור כל צבע בלד (היחידות הן mili candle אלפיות אור נר) ובעמודה האחרונה רשום באיזה זרם. נבדקה עוצמה זו.
	- .3 מהי הזווית מהתצוגה שעדיין נראה את האור (120 מעלות).
		- .4 מהו טווח אורך הגל של כל צבע.